# **MODÉLISATION EN 3 DIMENSIONS DU PELVIS FÉMININ À PARTIR DE COUPES ANATOMIQUES**

*Une nouvelle approche pour la reconstruction tridimensionnelle des structures anatomiques complexes* 

**Géraldine Giraudet, Laurent Patrouix, Xavier Demondion, Pauline Lecomte-Grosbras, Mathias Brieu, Christain Fontaine, Michel Cosson, Chrystèle Rubod** 

#### **INTRODUCTION**

L'anatomie du pelvis féminin est complexe et les descriptions anatomiques varient. La plupart des modèles anatomiques existant ont été obtenus à partir du seul contourage d'examens d'imagerie. Connaissant les variations intra et inter-individuelles existant avec cette seule méthodologie, il est nécessaire de pouvoir valider le contourage en utilisant une autre technique d'individualisation des structures. Nous nous sommes donc aidés d'un scanner trois dimensions (3D) balayé sur le pelvis lors de la dissection d'un cadavre. Le but était de mettre en évidence les différentes structures que nous souhaitions reconstruire plan par plan et de les scanner à chaque étape de la dissection. L'objectif était de pouvoir comparer la reconstruction obtenue à partir de l'imagerie par résonance magnétique (IRM) au scanner 3D afin de valider l'exactitude du modèle.

### **MATÉRIEL ET MÉTHODES**

#### **1‐ Différentes étapes**

#### **Réalisation d'un examen tomodensitométrique (TDM) et d'une IRM**

Le cadavre qui nous a permis de réaliser la reconstruction anatomique était un cadavre frais (biomet). Le cadavre biomet est conservé grâce à l'injection d'un mélange d'alcool, de glycérol, d'eau distillé et de phénol permettant de garder les tissus souples contrairement au cadavre formolé. Nous avons commencé par réaliser un scanner sur la pièce anatomique, ce qui nous a permis de vérifier l'intégrité anatomique du pelvis (notamment l'absence d'hystérectomie préalable). Une IRM a été réalisée afin d'augmenter les chances de mettre en évidence les différents éléments anatomiques (notamment musculaires). Pour cela, une IRM 3 Tesla a été réalisée dans les 3 plans de l'espace en séquence T1 et une coupe coronale en séquence T2. L'épaisseur des coupes a été fixée à 3 millimètres (mm). Elles ont été centrées sur le pelvis, en dedans des têtes fémorales.

#### **Dissections et Scanner 3D**

Le bassin a été sectionné au niveau du promontoire sacré afin de pouvoir accéder facilement aux différents éléments anatomiques du pelvis. Les fémurs ont été sectionnés tout en conservant l'articulation coxo-fémorale qui devait nous permettre de fixer le cadavre sur un support, cuisses légèrement fléchies, pour un meilleur accès au périnée. Le pelvis a été fixé sur des planches afin de ne pas bouger entre les différentes acquisitions pour faciliter la reconstruction des différentes coupes de scanner.

Il a été décidé de se concentrer sur l'individualisation anatomique:

- Des ligaments: utéro-sacrés (US), ronds, centre tendineux du périnée (CTP).

 - Des muscles: muscles grands fessiers (GF), muscles élévateurs de l'anus avec ses trois faisceaux: le muscle ilio-coccygien (IC) ('hamac pelvien'), le muscle pubo-viscéral (PV) et le muscle pubo-rectal (PR), muscles coccygiens (C) (ou ischio-coccygiens), muscles obturateurs internes (OI), muscles ischio-caverneux (IsC), bulbo-spongieux (BS) et transverses.

 L'objectif de nos dissections était de mettre en évidence plan par plan les différentes structures musculaires et ligamentaires du système pelvien afin d'obtenir leur reconstruction en 3D à chaque étape de la dissection.

#### **Contourage des différentes structures anatomiques**

Les structures osseuses ont été reconstruites à partir des images du scanner. En effet, comme l'indique les figures suivantes, le scanner produit des images très contrastées en ce qui concerne l'os. A l'aide d'un traitement simple des images (seuillage des niveaux de gris), nous obtenons des images où les os apparaissent en blanc et toutes les autres structures en noir. Grace à ce type de traitement, une segmentation semi-automatique (quelques retouches ont été nécessaires pour fermer les contours) a permis l'obtention rapide du modèle 3D.

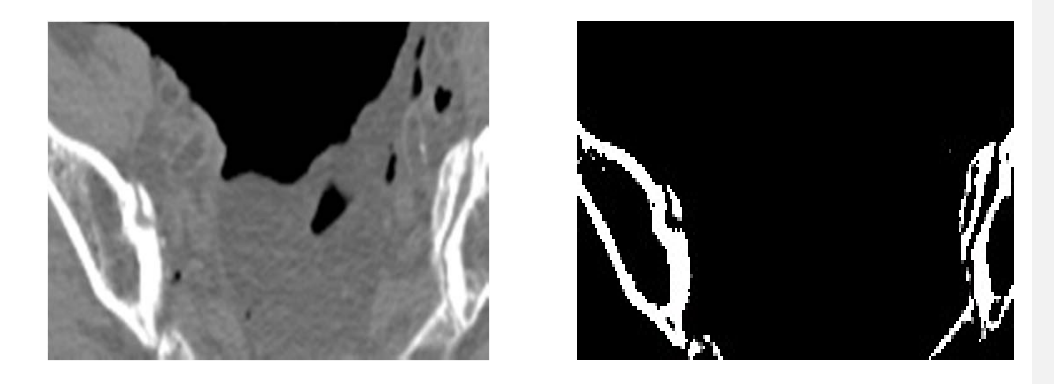

Par contre, pour tous les tissus mous qui sont très difficilement individualisables sur les images du scanner, nous avons eu recours aux images IRM. Comme l'indique la figure cidessous, les images sont peu contrastées et un contourage manuel est nécessaire.

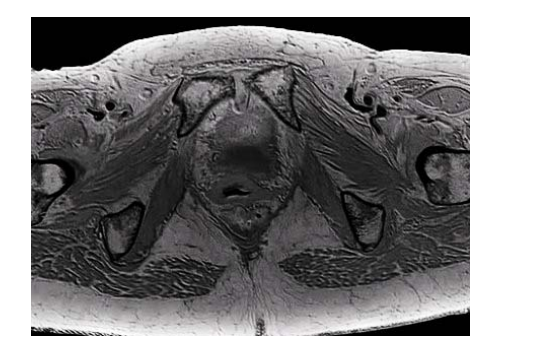

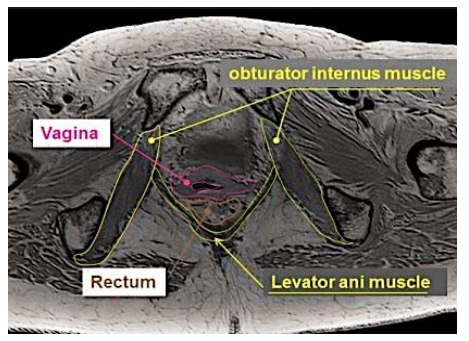

#### **Comparaisons des reconstructions obtenues à partir du contourage IRM à celles obtenues à partir du scanner 3D**

Afin de vérifier l'exactitude de notre modèle et de compléter certaines structures difficilement visibles sur l'IRM, nous avons comparé la reconstruction obtenue grâce au contourage IRM et les structures visualisées grâce au scanner 3D. Pour chaque structure, nous avons pu mesurer l'écart (en millimètres) observé entre les deux reconstructions. Le scanner 3D nous a également permis de préciser les limites de certaines structures anatomiques qui étaient difficiles à contourer sur l'IRM.

#### **Fabrication du mannequin**

Le modèle 3D va servir de base à la fabrication d'un mannequin pédagogique. L'objectif visé lors de cette réalisation est non seulement l'intégrité géométrique du modèle mais également le comportement mécanique afin de placer l'étudiant dans une situation aussi proche que possible de la réalité clinique. Une fois le modèle géométrique obtenu, nous nous sommes appuyés sur la connaissance que nous avons des propriétés mécaniques des tissus biologiques [8-10]. Une campagne d'essais mécaniques a été entreprise afin de caractériser des polymères candidats parmi l'offre commerciale. A l'issue de cette campagne, un matériau a été sélectionné pour chaque structure. Dès lors, il a été possible de débuter la fabrication d'un prototype permettant de valider ces choix. Les moyens techniques de la plateforme de prototypage rapide de l'école Centrale de Lille a été utilisée pour ces réalisations.

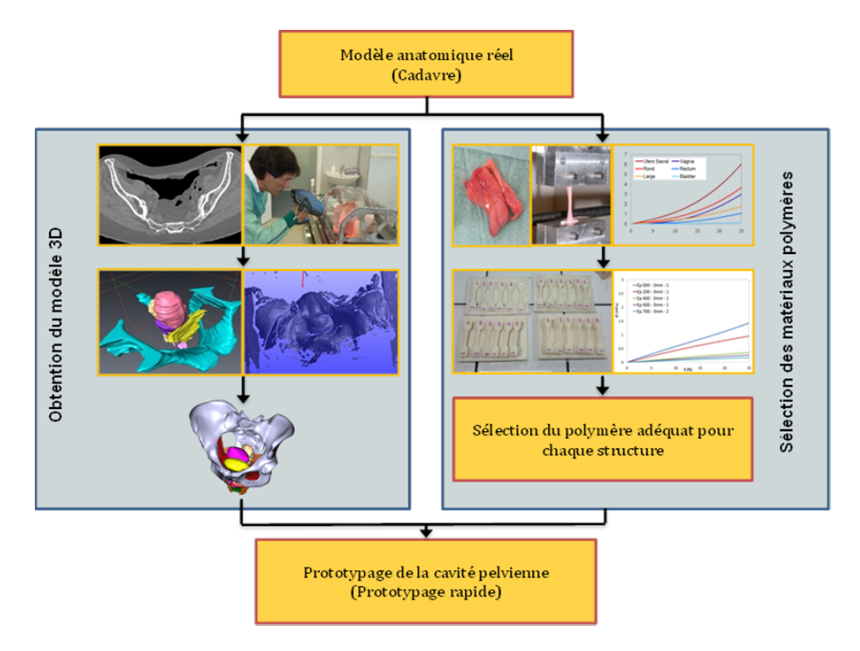

#### **2‐ Outils retenus**

#### **Scanner 3D**

Le scanner 3D utilisé était un scanner de numérisation laser (modèle ExaScan de Créaform). L'ExaScan a la particularité d'être portatif. Grace à un système d'auto positionnement spatial (décrit ci-dessous), la pièce à numériser peut être mobile par rapport au système (la majorité des systèmes existants sur le marché numérisent des pièces immobilisées dans une enceinte de numérisation). Ce scanner est déjà utilisé dans certaines applications médicales : fabrication sur mesure d'orthèses/prothèses (orthopédiques, dentaires), numérisation pré-opératoire du buste avant mastectomie afin de créer des prothèses adaptées en vue d'une reconstruction. Les possibilités offertes par ce type d'équipement autorisaient la numérisation de la pièce anatomique directement dans le laboratoire d'anatomie.

#### **Positionnement spatial :**

L'utilisateur tenant à la main le scanner 3D, il est nécessaire de pouvoir, en temps réel, connaître la position exacte du scanner par rapport à sa position d'origine (position occupée lors de l'acquisition du premier point). Pour ce faire, le système utilise des cibles réfléchissantes adhésives placées soit directement sur la pièce à scanner (cas des pièces rigides de moyenne et grande dimensions), soit sur un montage dans ou sur lequel sera placé la pièce (cas des pièces de petites dimensions sur lesquelles il est impossible de placer de façon suffisamment espacée les cibles ou des pièces sur lesquelles l'adhésif ne tient pas).

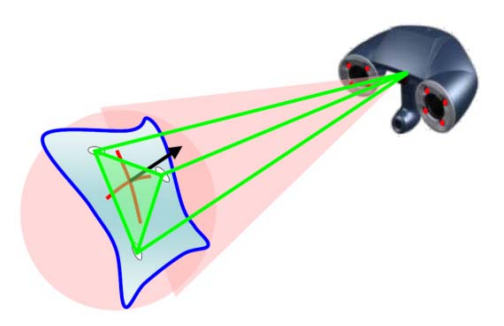

Les cibles sont positionnées sur la pièce ou le montage de sorte à former un réseau irrégulier. Les cibles sont éclairées par des sources lumineuses placées sur le scanner. Deux caméras permettent de repérer les cibles et d'identifier leur centre et normale. Le système enregistre alors la position de toutes les cibles placées sur la pièce afin de connaitre le réseau complet. Grace à la vision stéréoscopique permise par les deux caméras, le système peut alors à tout moment connaitre la position spatiale du scanner. Pour se positionner, le système à simplement besoin de voir, au minimum, 4 cibles appartenant au réseau.

Nous avons fabriqué une cloche transparente en PMMA (Plexiglas) permettant de recouvrir la pièce anatomique et d'y coller les cibles réfléchissantes. En effet, il n'y avait aucune possibilité de coller les cibles directement sur le cadavre.

#### **Acquisition des points de la pièce :**

Le scanner possède une source lumineuse laser projetant sur la pièce deux lignes orthogonales formant une croix. Projetées sur la pièce, ces lignes se déforment. Le système, via les deux caméras en vision stéréoscopique, calcul alors les coordonnées des points des lignes déformées. Ceci permet l'acquisition rapide des surfaces (vitesse d'acquisition de 18 000 points/s). L'exactitude d'acquisition est de 50 micromètres. L'exactitude étant l'écart maximal entre la position réelle d'un point de la pièce et le point numérisé.

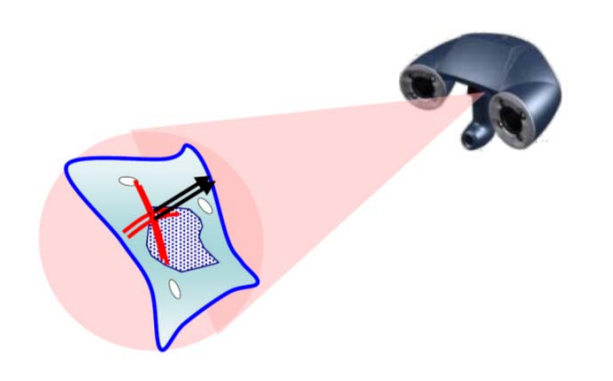

#### **Résolution de numérisation :**

L'ExaScan permet de faire varier la résolution de la numérisation de 0,1 mm à 4mm. Le système découpe l'espace de numérisation en cubes appelés voxels (semblables aux pixels des images 2D). La résolution correspond à la longueur d'arête des cubes. Un seul point sera numérisé à l'intérieur de chaque cube mais toujours avec l'exactitude de 50 micromètres. La figure ci-dessous illustre le niveau de détail obtenu en fonction de la résolution choisie. Une faible résolution (4 mm, par exemple) permet une numérisation rapide et est bien adaptée aux pièces de grande dimension ne présentant qu'un faible niveau de détail. A l'inverse, une grande résolution sera adaptée aux pièces ayant un grand niveau de détail et de petites dimensions.

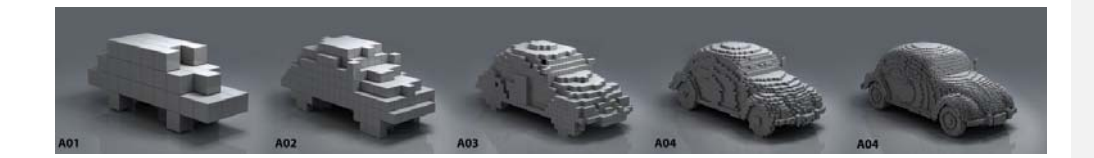

#### **Modèle numérique issu du scanner 3D :**

A l'issue d'une numérisation, on obtient un fichier 3D contenant les points acquis et une surface facétisée construite sur le nuage de points.

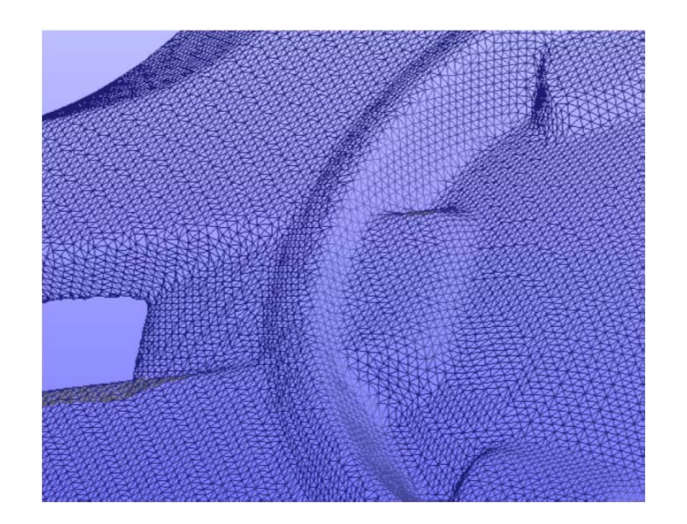

## **Problématique de recalage des différentes numérisations issues des phases successives de dissection :**

Chaque temps de dissection a donné lieu à un nouveau fichier 3D exprimé dans un repère différent pour chaque numérisation. En effet, le repère de numérisation correspond au premier point acquis qui est différent pour chaque scan. Nous avons donc utilisé des cales en bois qui servaient à la fois au positionnement des fémurs ainsi qu'à assurer des parties fixes au montage de dissection. Ainsi, lors de chaque scan, nous avons pris soin de numériser ces parties fixes permettant de superposer les différents nuages de points.

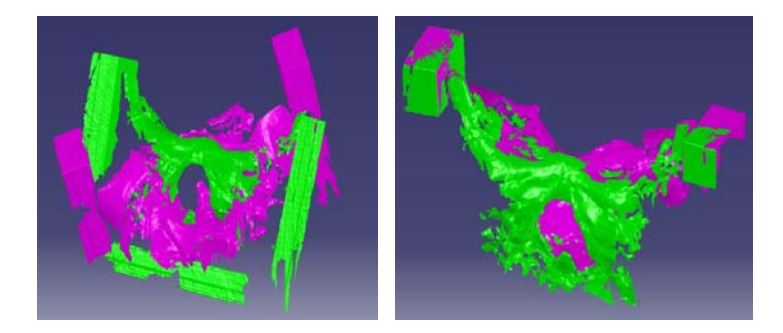

#### **Stratégie de reconstruction :**

Pour les numérisations réalisées avec le scanner 3D, la méthode de reconstruction était la suivante: le fichier de numérisation 3D était importé dans le logiciel Catia V5. La structure anatomique à reconstruire était identifiée grâce aux photographies annotées lors des séances de dissections. Les éléments du maillage correspondant à cette structure sont sélectionnés. Les éléments sélectionnés servent alors à reconstruire la géométrie de la structure anatomique en question.

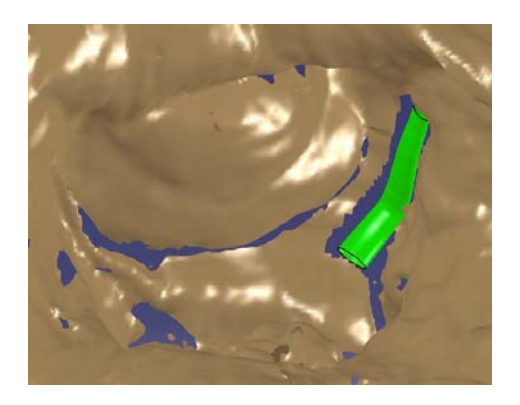

#### **Contourage IRM et reconstruction tridimensionnelle**

Quelle que soit l'origine des données, la méthode de reconstruction employée fut la même. Nous avons utilisé le logiciel AVIZO 7.0 dédié à la segmentation d'images médicales ou non. La séquence d'image est assemblée en une « image 3D » dans l'ordre d'acquisition. Les données géométriques sont renseignées (taille des pixels dans le plan de l'image et position des coupes dans la direction perpendiculaire aux images) afin de reconstruire les structures à l'échelle. Pour information, 150 coupes ont été réalisées pour l'IRM et 519 coupes pour le scanner. Le tableau suivant indique les résolutions obtenues pour chacune des techniques employées.

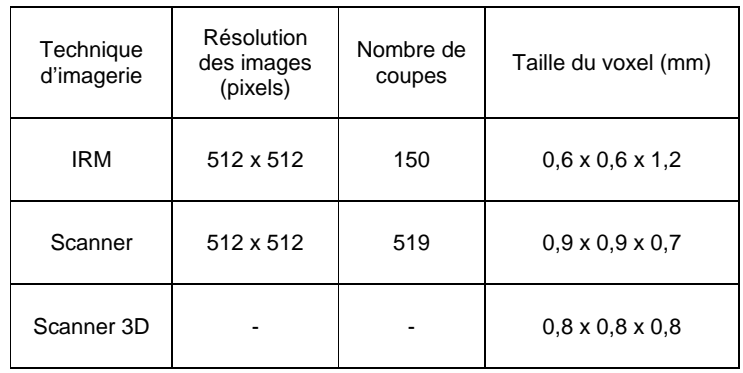

Pour chaque structure à reconstruire, le contour a été tracé dans toutes les coupes où elle apparaissait (manuellement pour les tissus mous à partir de l'IRM et semi-automatique pour les os à partir du scanner médical), le logiciel se chargeait ensuite de construire une surface optimisée sous la forme d'un nuage de point et de facettes triangulaires.

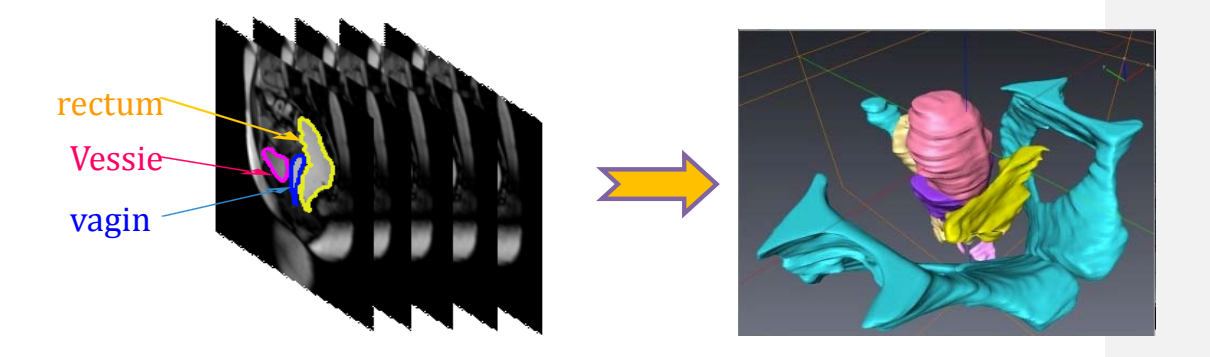

Vue de l'interface du logiciel de segmentation Avizo 7.0 :

 $\mathbf{A}$  and  $\mathbf{A}$  are all  $\mathbf{A}$  and  $\mathbf{A}$ 

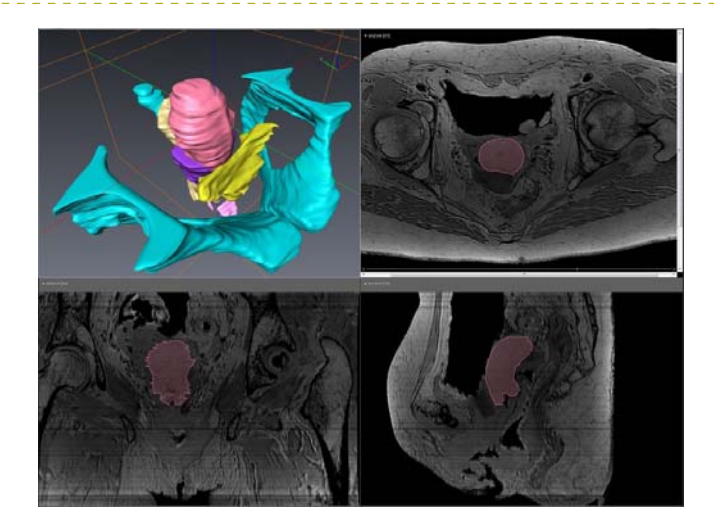

Les surfaces facétisées obtenues sont de bons objets de représentation graphiques mais il nous est nécessaire de reconstruire chaque objet par des surfaces mathématiques (surfaces complexes NURBS) permettant une manipulation plus aisée pour les usages ultérieurs (simulation des comportements mécaniques et fabrication de prototypes de mannequin).

Les surfaces obtenues sont alors traitées à l'aide du logiciel CATIA (Dassault Système). La démarche est la suivante : on importe un nuage de points issus d'Avizo dans Catia (partie gauche de l'image ci-dessous), maillage de la surface (sacrum du bassin de gauche), lissage du maillage (en marron sur le bassin de gauche) puis reconstruction de surfaces mathématiques approximant le maillage obtenu (bassin de droite en blanc).

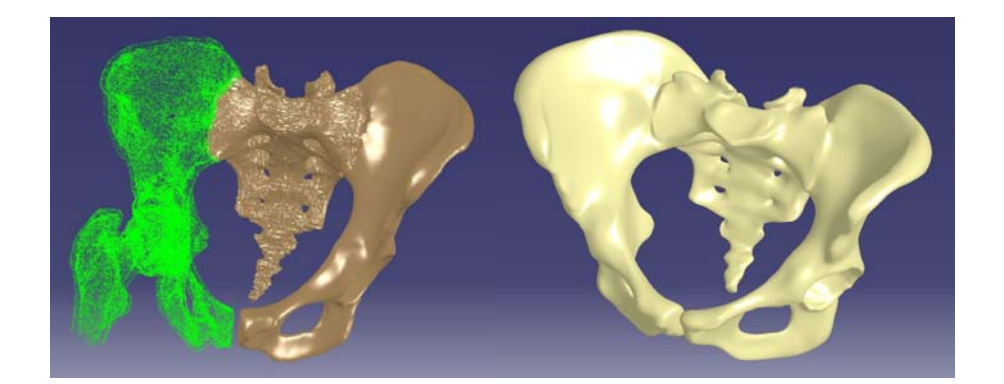

**Mis en forme :** Police :(Par défaut) Arial, 9 pt

## **RÉSULTATS**

#### **1‐Définition du modèle anatomique**

#### **Protocole de dissection et résultats des scanners 3D**

#### Par voie abdominale

 + Retrait du tissu cutanée et sous cutanée abdominal jusqu'aux crêtes iliaques, au pubis et à la racine de la cuisse en respectant le ligament ombilical.

+ Section du sigmoïde.

+ Mise en évidence de l'utérus (qui était fibromateux et spontanément rétroversé), de la vessie, du rectum, des ligaments ronds (fibrome de 1 cm sur ligament rond gauche), des ligament ombilical et lombo-ovariens.

 + La vessie a été cathétérisée afin de mieux l'individualiser (l'air introduit lors de la mise en place de la sonde est suffisant à son individualisation).

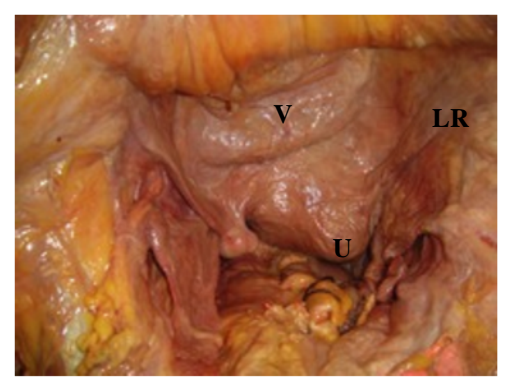

**V :** Vessie **; U :** Utérus **; LR :** Ligament Rond

**Photographie et scanner 1** 

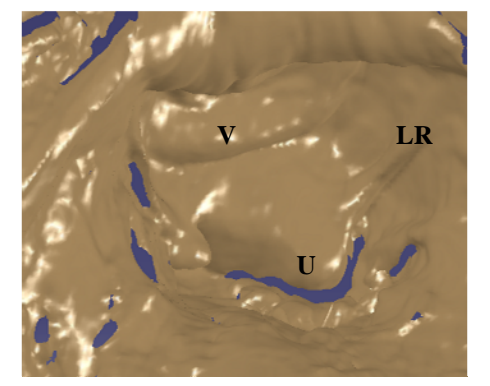

 + L'utérus a été antéversé (fixé par des fils à la paroi antérieure), les ovaires fixés afin de voir les ligaments larges et utéro-sacrés. Le sigmoïde a été tracté afin d'améliorer la visualisation des ligaments utéro-sacrés et le fibrome du ligament rond gauche a été réséqué afin de ne pas modifier son trajet.

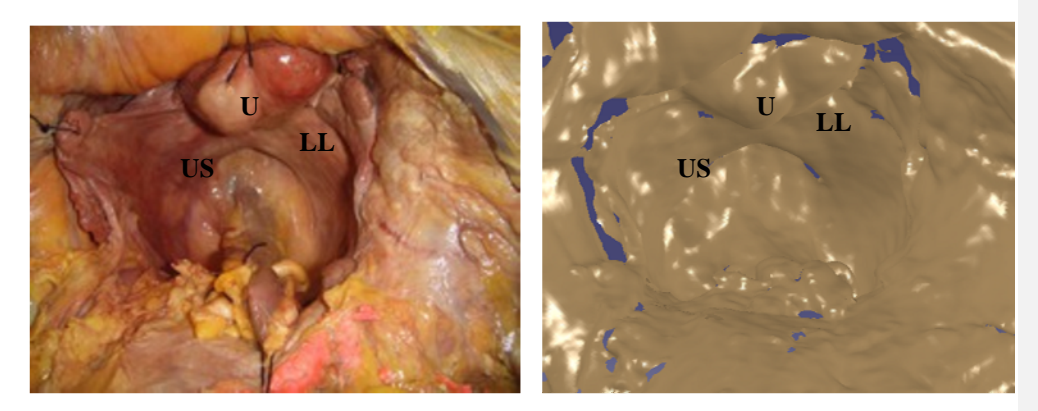

**US :** Ligament Utéro-Sacré ; **LL :** Ligament Large

**Photographie et scanner 2,** utérus antéversé

+ L'utérus a été fixé en position intermédiaire afin d'avoir ses différentes configurations anatomiques. Il a été décidé de ne pas réaliser de scanner utérus latéro-dévié en raison du peu d'intérêt présenté.

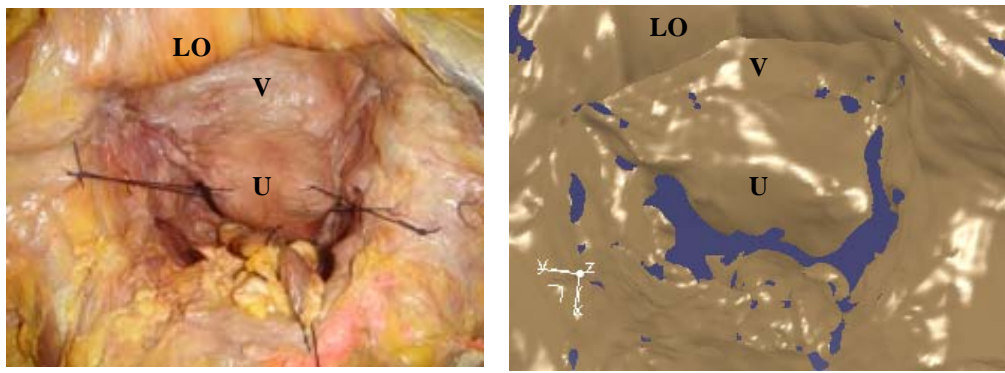

**LO :** Ligament Ombilical

**Photographie et scanner 3** 

 + L'utérus a été libéré de ses fixations et la vessie a été remplie jusqu'à réplétion sous contrôle de la vue afin de faire un *4ème scanner vessie pleine* (ce qui pourrait modifier les mobilités pelviennes).

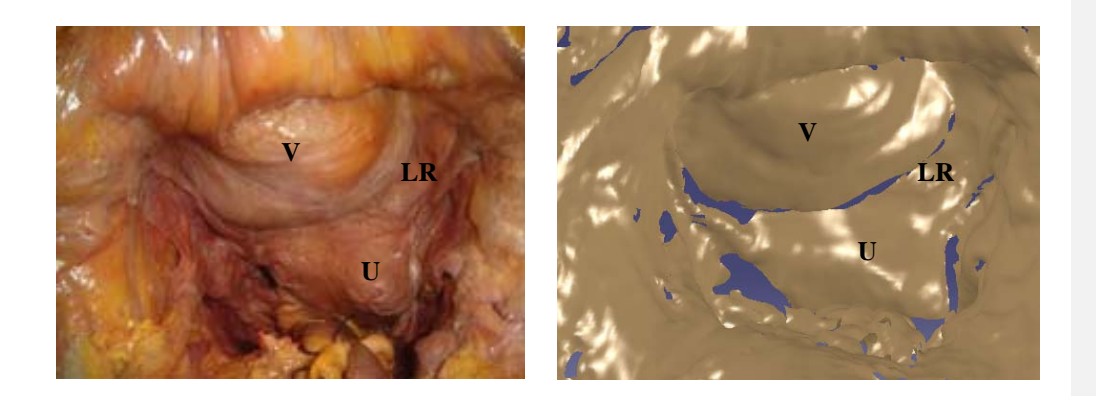

#### **Photographie et scanner 4**

 + Dissection du recto-sigmoïde, de la fosse para-rectale droite, de l'uretère droit. Section du ligament lombo-ovarien droit et de l'annexe droite afin d'améliorer l'accès au muscle releveur. Individualisation du muscle releveur (faisceau ilio-coccygien) depuis le sacrum jusqu'à la paroi pelvienne latérale où il s'insère sur l'obturateur interne. L'utérus est fixé en latéro déviation à gauche ainsi que le rectum afin de mieux visualiser la concavité pelvienne avec le releveur (ilio-coccygien)

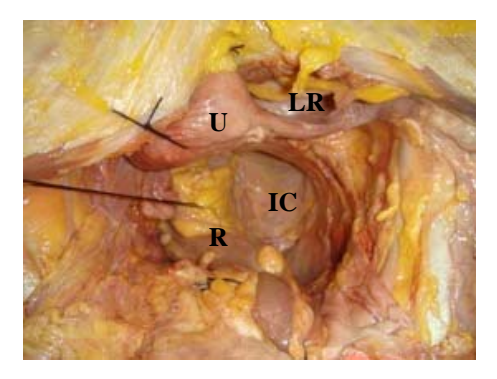

**IC :** Ilio-Coccygien ; **R :** rectum

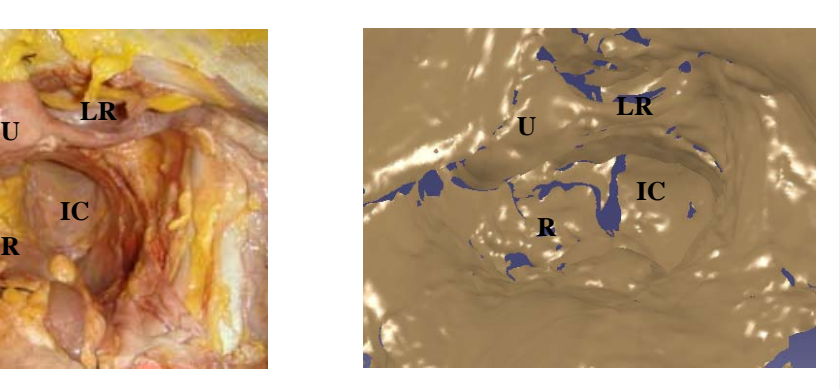

**Photographie et scanner 5** 

#### Par voie périnéale

+ Dissection de la face antérieure du pubis avec individualisation du ligament suspenseur du clitoris et des corps caverneux.

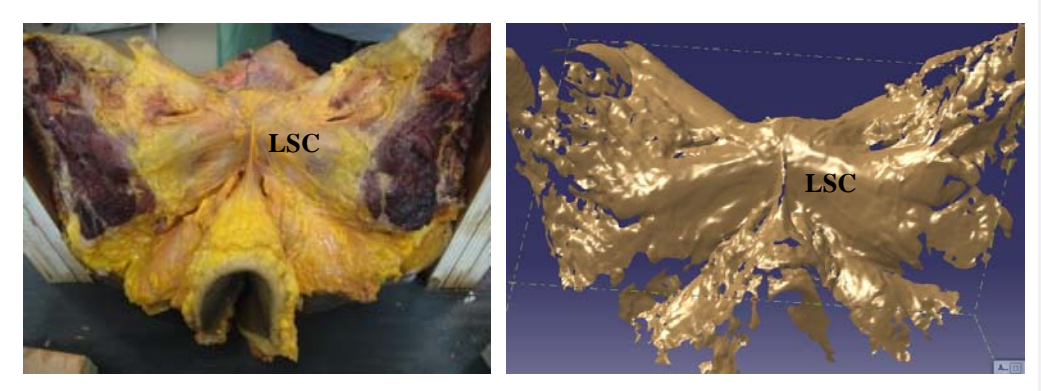

**LSC :** Ligament Suspenseur du Clitoris

#### **Photographie et scanner 6**

+ Retrait des tissus cutanée et sous-cutanée au niveau des lèvres, et mise en évidence des muscles bulbo-spongieux. Retrait de la peau au niveau postérieur permettant de mettre en évidence le sphincter anal externe, le centre tendineux du périnée. Le muscle transverse superficiel n'a pas été visualisé, probablement absent chez cette patiente. Nous n'avons également pas mis en évidence de diaphragme pelvien.

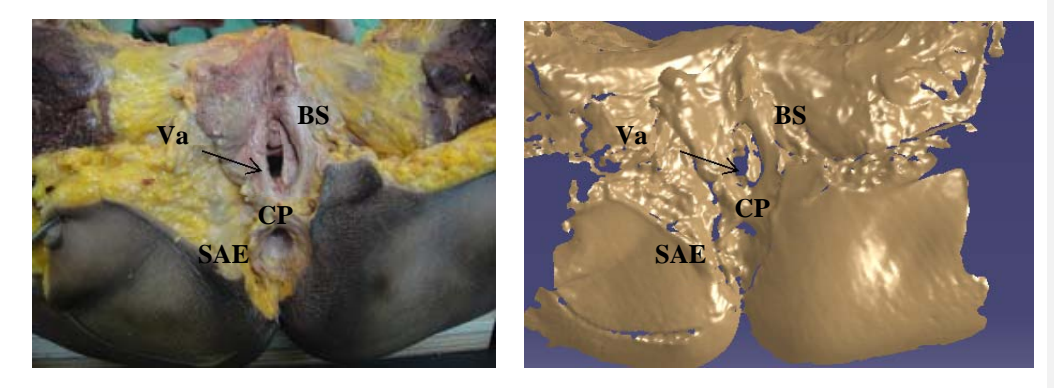

**Va :** Vagin ; **BS :** Bulbo-Spongieux ; **CP :** Centre Tendineux du Périnée ; **SAE :** Sphincter Anal Externe

**Photographie et scanner 7** 

+ Le muscle bulbo-spongieux gauche est retiré et on visualise le muscle ischiocaverneux, le sphincter externe de l'anus et le muscle transverse profond. La grande lèvre droite est laissée en place. On retire les tissus cutanées et sous cutanées au niveau du périnée postérieur. Nous accédons alors aux muscles grands fessiers. Nous faisons alors une acquisition 3D plus fine afin d'essayer de visualiser le sens des fibres musculaires. La grande lèvre droite est mobilisée afin de voir l'orifice vaginal. Comme on le voit sur le scanner 8b, cette acquisition ne permet pas de voir plus précisément cette orientation.

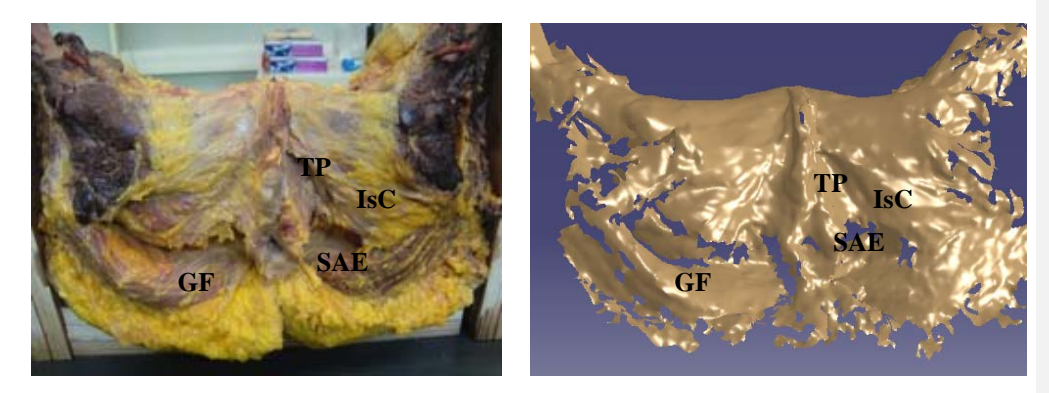

**TP :** Transverse Profond ; **GF :** Grand Fessier ; **IsC :** Ischio-Caverneux

**Photographie et scanner 8** (transverse profond)

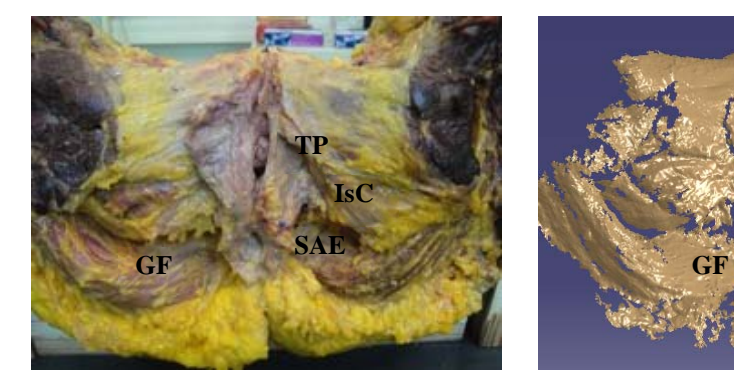

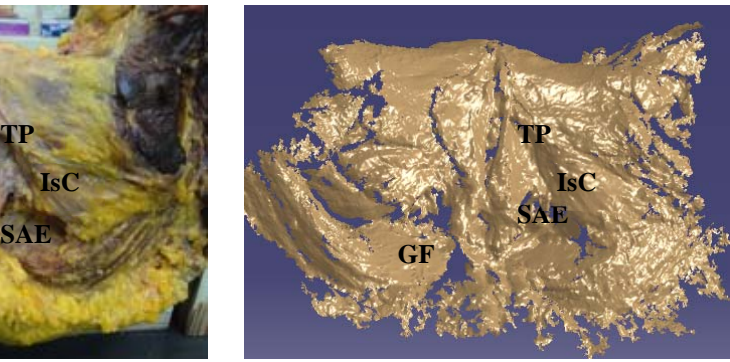

**Photographie et scanner 8b** 

+ Retrait de la grande lèvre droite et du bulbo-spongieux droit ainsi que des muscles ischio-caverneux et transverses profonds. Dissection des muscles ilio-coccygien, puboviscéral (faisceaux pubo-périnéal, pubo-vaginal, pubo-anal) et pubo-rectal, grands fessiers en place. Une acquisition 3D 0,5mm a également été effectuée afin de mieux visualiser l'orientation des fibres musculaires du releveur (scanner 9b). Cette acquisition a permis de bien voir l'orientation des fibres des muscle ilio-coccygien, pubo-viscéral (pubo-vaginal, périnéal, anal) et pubo-rectal.

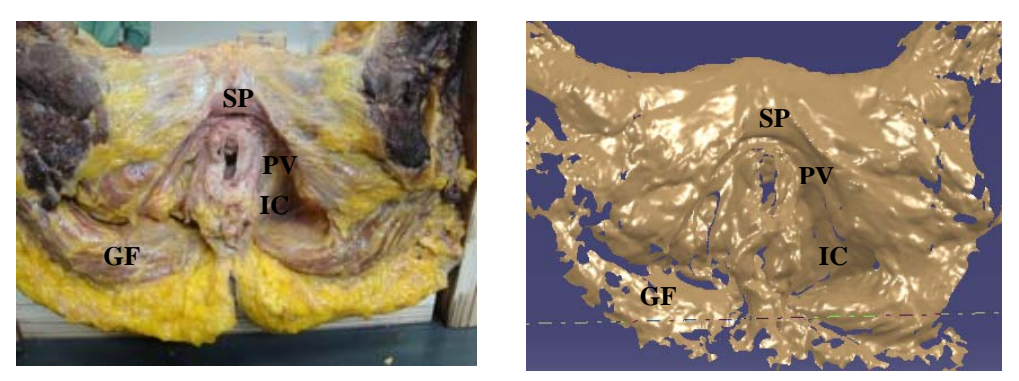

**SP :** Symphise Pubienne ; **PV :** Pubo-viscéral

**Photographie et scanner 9** 

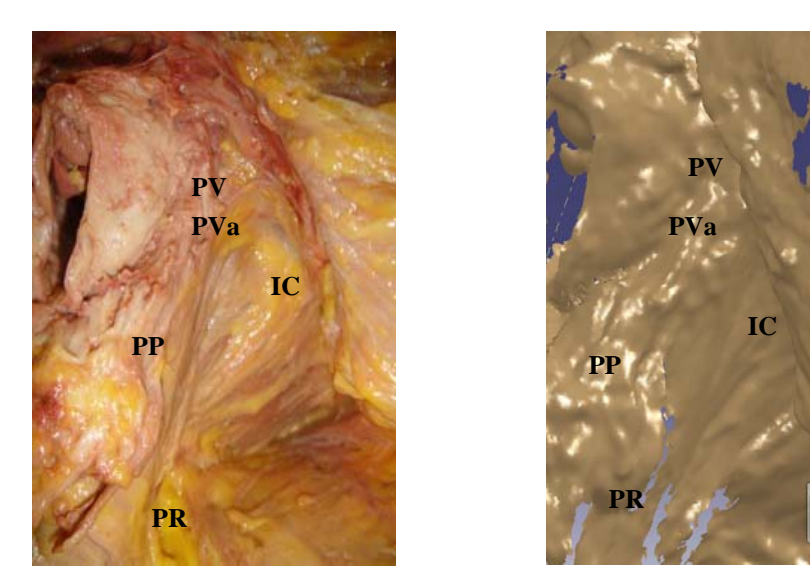

**PVa :** Pubo-Vaginal ; **PP :** Pubo-Périnéal ; **PA :** Pubo-Anal ; **PR :** Pubo-Rectal

**Photographie et scanner 9b**

+ La

dissection des muscles ilio-coccygiens et pubo-coccygiens a été complétée avec l'individualisation des ligaments sacro-tubéraux. Par voie haute, on a complété la dissection du muscle releveur du côté droit (seul le côté gauche avait été disséqué précédemment). On a décollé le cul de sac vésico utérin et on a réalisé une hystérectomie subtotale avec annexectomie droite (annexectomie gauche réalisée précédemment) afin d'améliorer l'accès au releveur. Le ligament lombo-ovarien droit et les ligaments ronds ont été retirés. Le sigmoïde a été disséqué puis sectionné au niveau de la charnière recto-sigmoidienne. Le scanner voie basse a été couplé à celui voie haute afin de pouvoir avoir une estimation de l'épaisseur du muscle releveur. Des précautions particulières ont été prises afin de ne pas mobiliser les structures entre les deux acquisitions scanners.

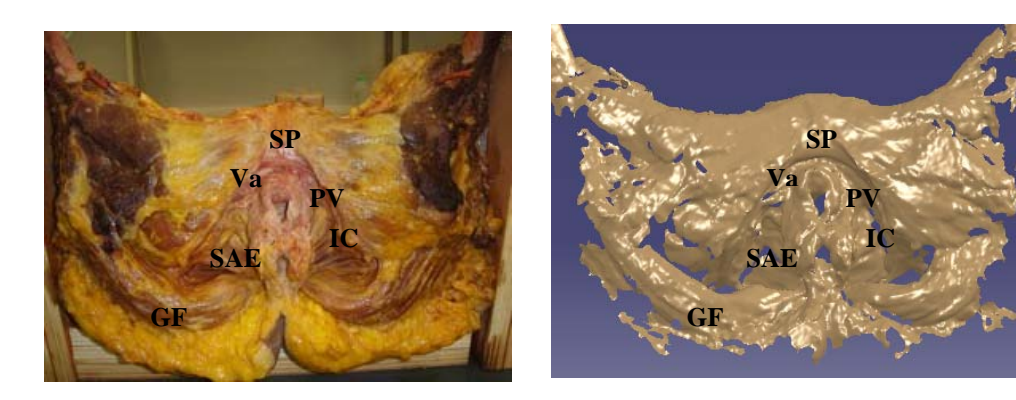

**Photographie et scanner 10a** : voie basse

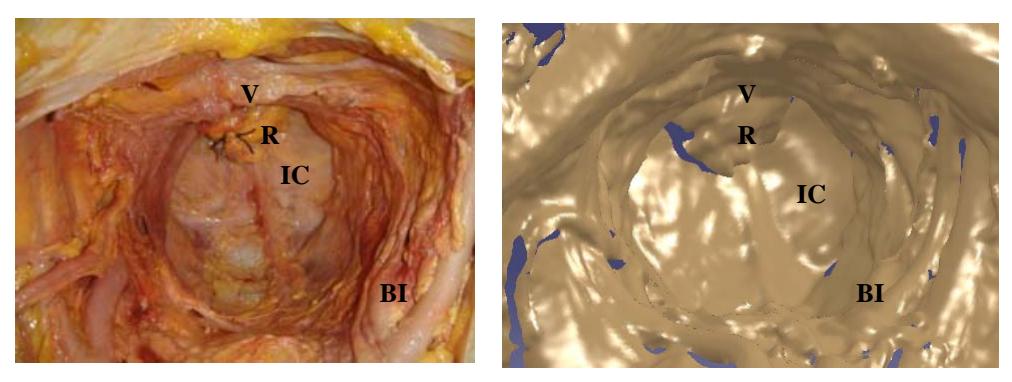

**R :** Rectum ; **BI :** Bifurcation Iliaque

**Photographie et scanner 10b***: voie haute* 

+ La dissection a été reprise par voie haute afin d'individualiser l'intégralité du muscle releveur avec ses insertions osseuses. Les vaisseaux pelviens ont été disséqués. On a retiré l'aorte, les vaisseaux iliaques, le nerf obturateur. L'uretère a été retiré. On a disséqué l'espace de Retzius et la vessie afin de réaliser une cystectomie partielle au niveau du trigone permettant un meilleur accès à la paroi pelvienne. On a retiré le col utérin. On a ainsi accédé directement à l'intégralité du muscle releveur (ilio-coccygiens). L'arc tendineux du fascia pelvien, du releveur de l'anus et les muscles obturateurs et coccygiens ont été individualisés ainsi que le coccyx et le ligament sacro-épineux.

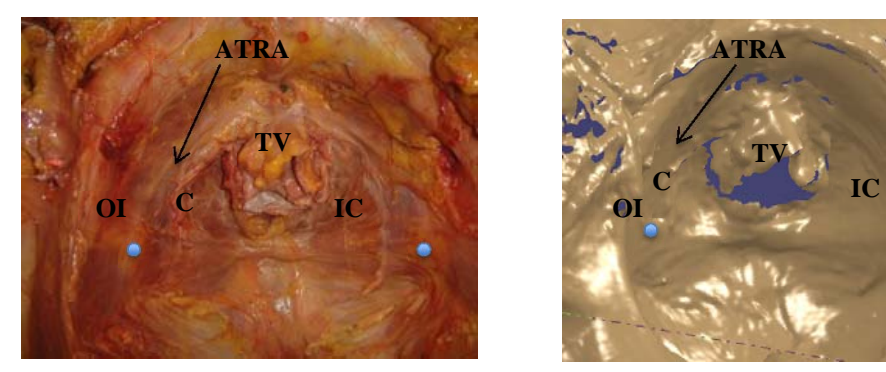

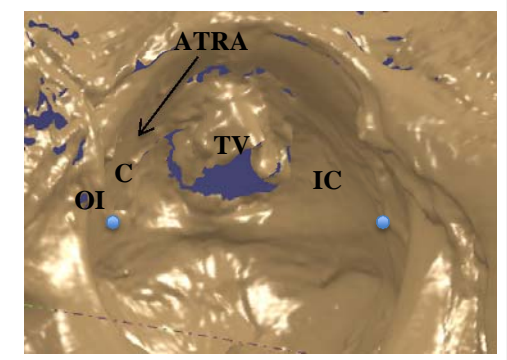

**C :** coccygien ; **OI :** obturateur interne ; **TV :** trigone vésical ; ATRA : Arc Tendineux du Releveur de l'Anus ; ciepine sciatique

#### **Photographie et scanner 11**

+ Par voie basse : retrait d'une partie du muscle grand fessier et de la peau afin de bien individualiser le ligament sacro-tubéral ainsi que le muscle obturateur interne latéralement. Le coccyx a été libéré.

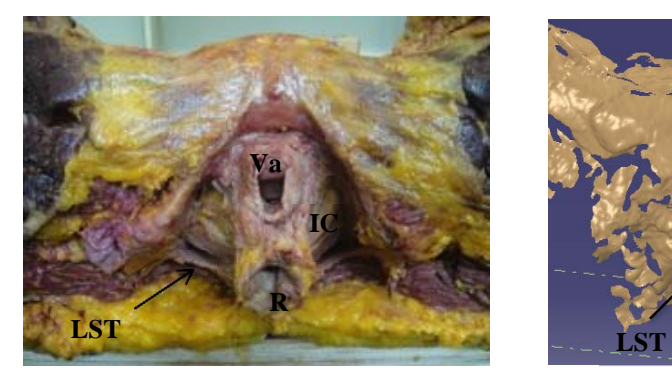

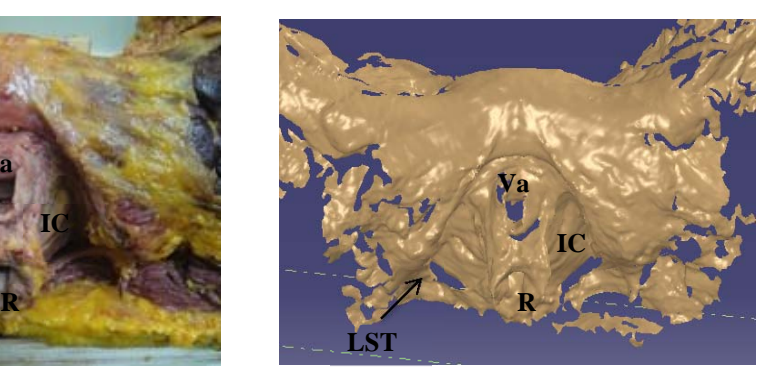

**R :** rectum ; **LST :** ligament sacro-tubéral

#### **Photograhie et scanner 12**

+ La dernière étape a été de retirer le muscle ilio-coccygien afin de n'avoir que l'os. Le ligament sacro-épineux a ainsi pu être individualisé.

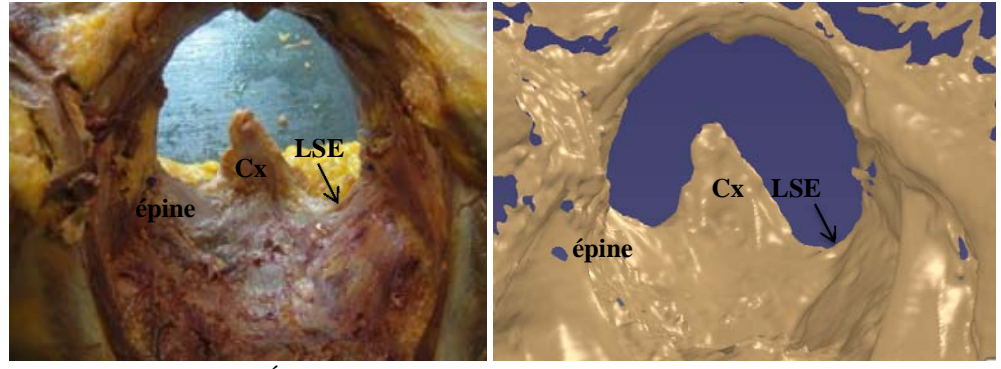

**LSE :** Ligament Sacro-Épineux ; **Cx :** Coccyx

#### **Photographie et scanner 15**

## **Définition d'un modèle en 3 dimensions à partir du contourage de l'IRM**

Le contourage des différentes structures a été effectué grâce aux connaissances que nous avions de l'anatomie. Nous avons commencé par reconstruire le bassin osseux puisque toutes les structures musculo ligamentaires s'y insèrent (à l'exception du muscle ilio-coccygien qui s'insère sur un autre muscle : l'obturateur interne à partir d'un épaississement du fascia de celui-ci dénommé arc tendineux du releveur de l'anus). Nous avons utilisé le scanner et non pas l'IRM car les structures osseuses sont plus contrastées sur le scanner et donc mieux individualisables. Nous avons utilisé une méthode de contourage semi-automatisée pour le bassin. Nous avons comparé les résultats de ce contourage au scanner 3D effectué en fin de dissection (lorsque toutes les structures musculo ligamentaires et les organes avaient été retirés) afin de vérifier l'exactitude de la reconstruction. La surface du bassin scanné en 3D ne correspondait pas tout à fait au contourage IRM mais ceci était complètement expliqué par le fait que le bassin en fin de dissection n'était pas du tout exempt de tissus. Une différence de surface existait par exemple au niveau des muscles obturateurs internes qui n'avaient pas été retirés. Le résultat était similaire entre le scanner et le scanner 3D.

La deuxième étape a été de contourer tous les muscles sur l'IRM depuis le périnée jusqu'au plancher pelvien (releveurs): muscles bulbo-spongieux, ischio-caverneux, centre tendineux du périnée, sphincter anal externe, muscles transverses profonds, grands fessiers, pubo-viscéral, pubo-rectal, ilio-coccygiens, ischio-coccygiens, obturateurs internes et centre tendineux du périnée. Ces muscles ont été contourés en coupe axiale. Le logiciel de contourage nous permettait simultanément de vérifier dans les autres plans de coupes (notamment en coupe coronale) que nous contourions bien la bonne structure. Certains muscles étaient difficilement individualisables en raison de faibles différences de contraste et nous nous sommes donc aidés des données de la littérature et des quelques reconstructions 3D existantes. Nous avons ensuite contouré les organes: vessie, utérus, vagin et rectum.

Le contourage des différents organes (annexe 1) a été relativement aisé grâce aux importantes différences de contraste entre ceux ci et les tissus environnants qui permettent de bien voir les limites de chaque organe, notamment en ce qui concerne le corps utérin. Il a été un peu plus difficile de contourer la vessie qui était collabée ainsi que le vagin et le rectum. Les limites du rectum nous ont été données par le sphincter anal externe. Les limites du vagin au niveau vulvaire ont été difficiles à individualiser. Nous nous sommes donc aidés du scanner 3D qui nous a permis de situer la limite vulvaire du vagin. La troisième étape a été de contourer les ligaments : ronds et utéro-sacrés. Les ligaments utéro-sacrés n'ont pu être contourés à partir de l'IRM car leurs limites étaient mal vues. Nous les avons donc finalement reconstruits grâce aux données topologiques que nous avions acquises avec le scanner 3D (annexe 2).

Une fois ces différents éléments contourés, une reconstruction en 3D a pu être effectuée grâce au logiciel Catia. Nous avons donc obtenu la reconstruction des organes et des muscles du plancher pelvien et du périnée, ce qui était l'objectif de notre travail. La reconstruction en 3D nous a permis de vérifier la validité de notre contourage en nous permettant de voir les limites des différentes structures les unes par rapport aux autres.

## **Résultats du contourage des muscles (annexe 3):**  *Muscles grands fessiers*

Nous avons facilement contouré les muscles grands fessiers afin d'avoir un modèle anatomique complet. Celui ci ne joue probablement pas de rôle dans la statique pelvienne mais il permet de pouvoir se repérer dans l'espace et d'avoir un modèle anatomiquement cohérent.

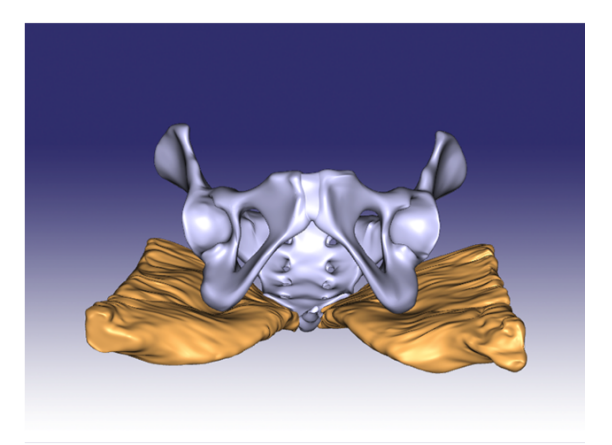

*Muscles grands fessiers (GF)* 

### *Muscles du périnée superficiel*

#### *Muscles ischio-caverneux*

Les muscles ischio-caverneux sont accolés à la branche ischio-pubienne. Il a été aisé de les contourer.

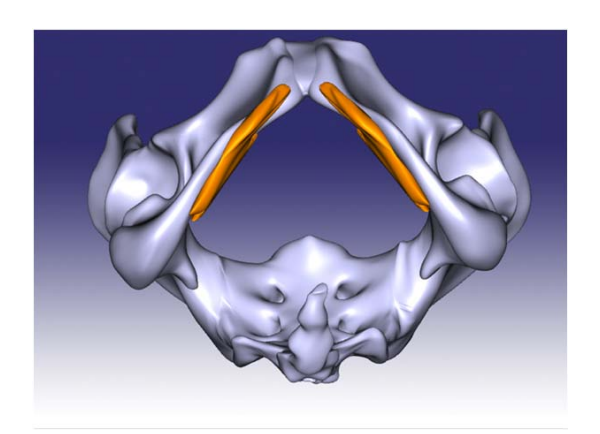

*Muscles ischio-caverneux (IC)* 

#### *Muscles bulbo-spongieux*

Ces muscles ont été difficiles à identifier comme tous ceux du périnée antérieur en raison d'un mauvais contraste. Il a été difficile de voir les limites entre le muscle pubo-vaginal et le muscle bulbo-spongieux. Ce muscle est situé de part et d'autre du vagin, contourne l'urètre et est en continuité avec le faisceau pubo-vaginal du muscle releveur. Il rejoint en bas le centre tendineux du périnée qui apparaît en IRM comme un amas fibreux non individualisable.

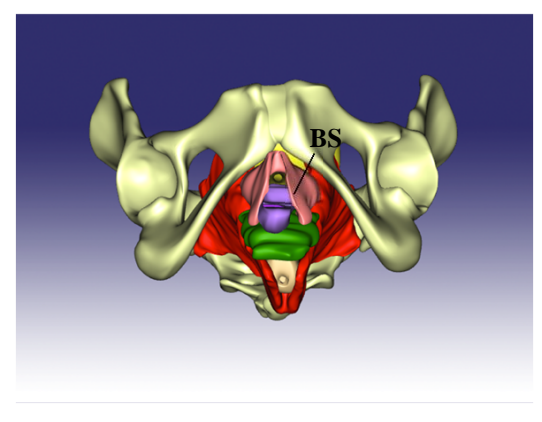

*Muscles Bulbo-Spongieux (BS)* 

### *Centre tendineux du périnée*

Cette structure a été visualisée en IRM et macroscopiquement lors des dissections. Cependant, le centre tendineux est une structure mal délimitée, sur laquelle vient s'entremêler les fibres musculaires des muscles de la région périnéale sans pouvoir lui donner de limites précises. Nous avons donc contouré la région correspondant à cette structure anatomique et lui avons donné des limites arbitraires, là où la différence de contraste avec les structures musculaires adjacentes a été observée. Il s'agit anatomiquement d'une structure musculo-ligamentaire en continuité avec les tissus adjacents (muscles bulbo-spongieux, transverses, pubo-périnéaux, sphincter anal externe).

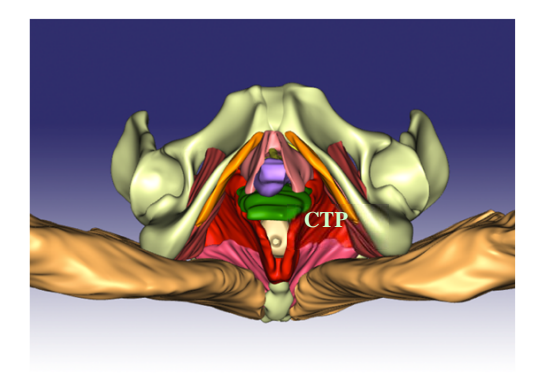

*Centre tendineux du périnée (CTP)* 

#### *Sphincter anal externe*

Nous avons contouré le sphincter anal externe qui apparaît circulaire mais n'avons pu identifier le sphincter anal interne. Les limites entre le sphincter anal externe et le muscle releveur étaient parfois un peu floues, certaines fibres semblant s'entremêler.

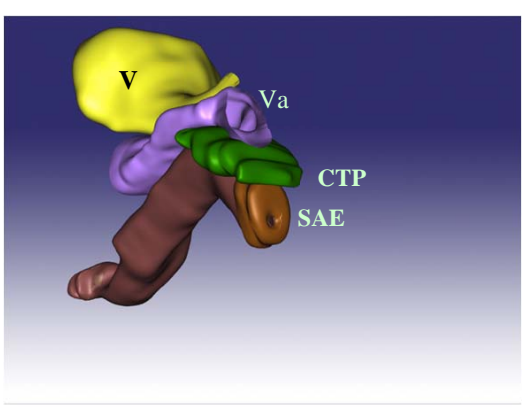

*Sphincter anal externe (SAE)* 

#### *Muscles du périnée profond*

#### *Muscles transverses profonds*

L'insertion sur l'ischion du muscle transverse profond n'a pu être parfaitement visualisée. Il semble que ce muscle s'insère en partie sur le pubo-viscéral ainsi que sur l'ischio-caverneux. Le corps musculaire a par contre pu être contouré sans difficulté ainsi que son insertion sur le centre tendineux du périnée sans que cette limite soit nette. Il nous a semblé que ses fibres traversaient le centre tendineux du périnée.

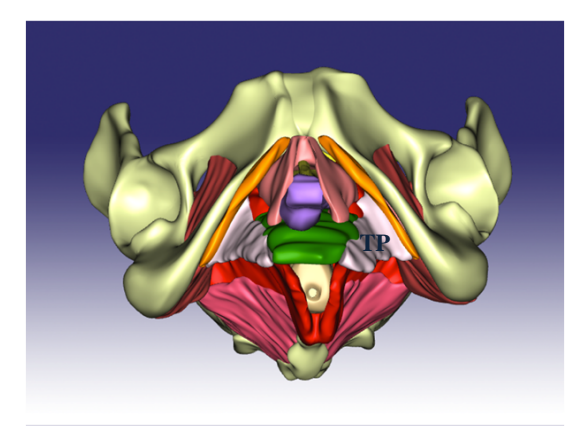

*Muscle transverse profond (TP)* 

#### *Sphincter externe de l'urètre*

La lumière urétrale étant virtuelle, nous avons poursuivi le contourage de la paroi vésicale par le contourage de la paroi urétrale et donc de son sphincter sans pouvoir parfaitement individualiser celui-ci.

#### *Muscle obturateur interne*

Ce muscle qui comble le trou obturateur a été contouré sans grande difficulté. Il fait partie des muscles pelvi-trochantériens et n'a a priori pas de fonction particulière sur le plan de la statique pelvienne mais il était important de le reconstruire puisque le faisceau ilio-coccygien du releveur s'y insère. Il est rotateur externe du fémur. Il s'insère dans le pelvis sur le pourtour du foramen obturé et la membrane obturatrice, contourne le bord postérieur de l'os coxal puis passe en arrière de l'articulation coxo-fémorale pour s'insérer sur le grand trochanter. Nous n'avons reconstruit que sa portion endo-pelvienne. Son contourage a permis de localiser le canal obturateur dans lequel passe les vaisseaux obturateurs et le nerf obturateur. La localisation de ce canal est importante à connaître pour les chirurgiens urologues et gynécologues puisqu'il existe un risque lésionnel lors du passage de certaines bandelettes trans-obturatrices utilisées dans la chirurgie de l'incontinence urinaire et de prolapsus.

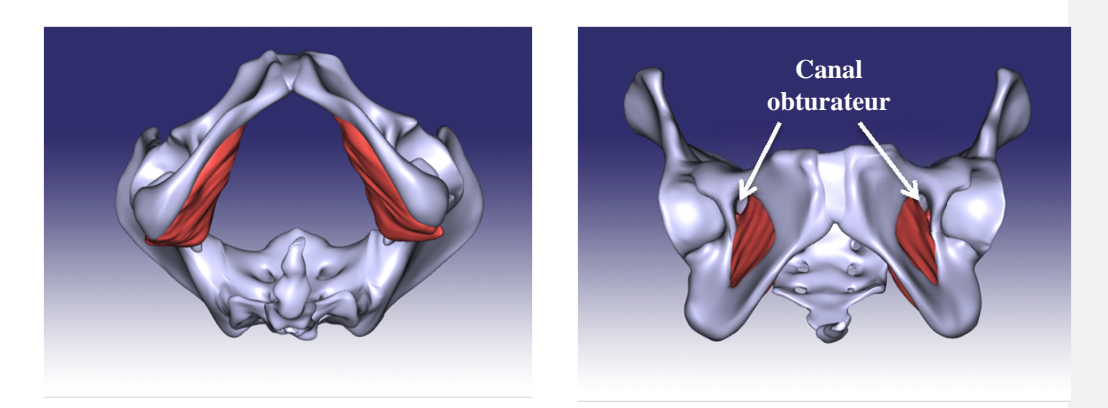

*Muscle obturateur interne* 

## *Muscles du plancher pelvien Muscle releveur de l'anus*

Le faisceau ilio-coccygien du muscle releveur a été contouré facilement car bien visible sur l'IRM. Nous avons retrouvé son insertion sur le muscle obturateur interne jusqu'à l'épine sciatique. Le faisceau pubo-viscéral a été plus difficile à individualiser, notamment dans son insertion osseuse sous pubienne car les limites étaient difficilement visibles. Nous n'avons pas pu identifier les 3 faisceaux classiquement décrits mais un seul muscle en continuité déterminant le hiatus uro-génital avec une portion latéro-vaginale, une portion latéro-rectale et une partie rétro-anale arrivant à la jonction ano-rectale.

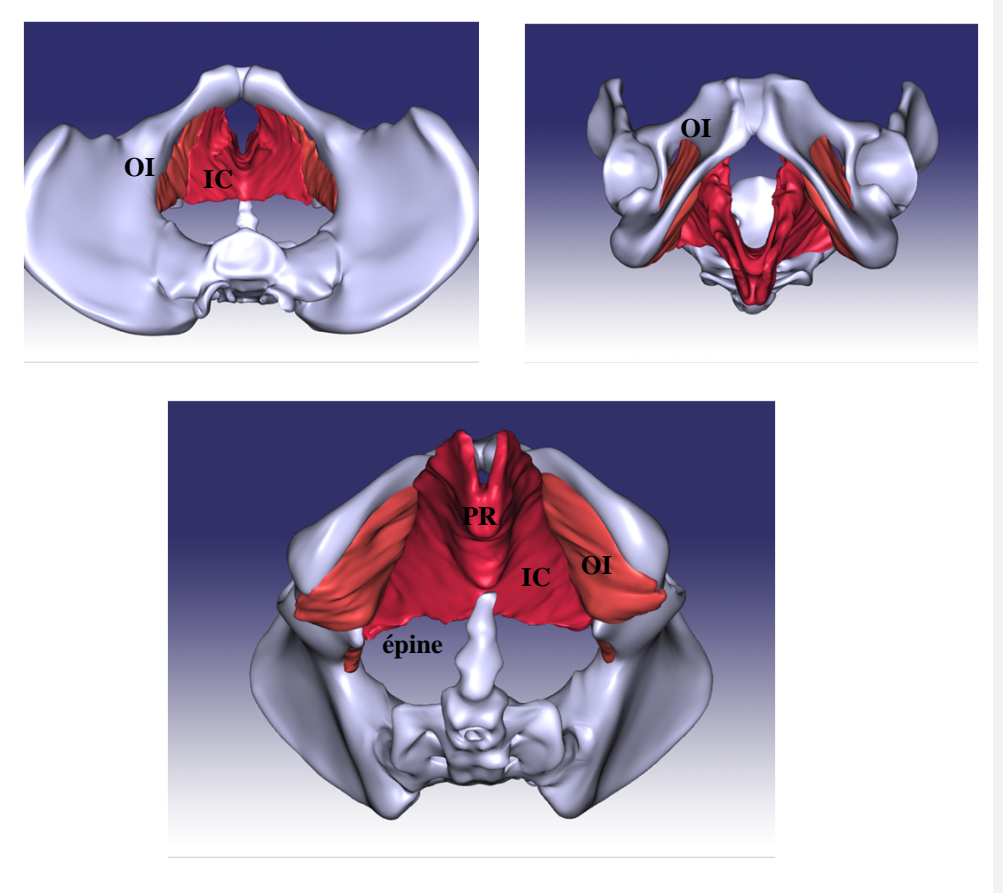

**Muscles releveurs** 

#### *Muscles coccygiens*

Le muscle coccygien était bien visible sur l'IRM avec une insertion sur l'épine sciatique et une terminaison sur le coccyx et les premières pièces sacrées. Le muscle coccygien nous a également permis de positionner le ligament sacro épineux, non visible sur l'IRM mais identifié lors des dissections anatomiques puisque celui ci est accolé au muscle.

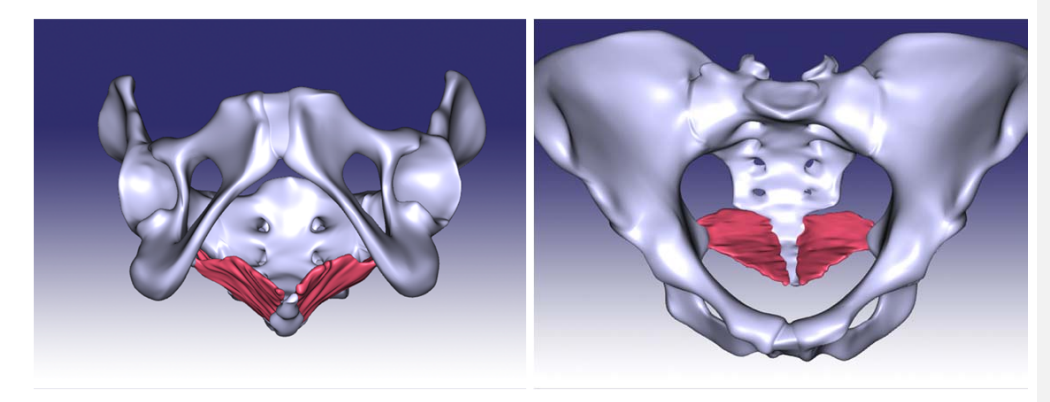

*Muscles coccygiens* 

## **Validation du modèle par comparaison du contourage IRM aux scanners 3D**

Certaines structures et leurs attaches ont été difficiles à bien individualiser sur l'IRM. La comparaison de ce contourage avec l'anatomie que nous avons constatée pendant les dissections nous a permis de calculer l'écart observé afin de valider l'exactitude de notre modèle (en millimètres). Certains éléments n'ont pu être comparés car uniquement visibles sur le scanner 3D (ligaments utéro-sacrés, ronds). Le scanner 3D nous a également permis de préciser la limite de certaines structures comme le canal anal et le vagin que nous avions des difficultés à voir en IRM.

Le scanner 3D nous a permis d'obtenir une reconstruction surfacique. A la différence de l'IRM, il ne nous a pas permis de reconstruire chaque élément musculaire en 3 dimensions. Nous avons donc pu comparer les contours des structures mises en évidence lors des dissections sans pouvoir comparer l'intégralité volumique de cette structure. Les différences observées sont le reflet des erreurs de contourage mais sont également possiblement dûes à la différence de positionnement du pelvis entre l'acquisition IRM et le scanner 3D. Le pelvis a été passé dans l'IRM en position neutre (corps entier, jambes étendues). Le scanner 3D a été effectué cuisses semi fléchies et les structures musculaires peuvent donc avoir légèrement bougées, notamment en ce qui concerne les structures périnéales. Les structures profondes sont probablement moins sujettes à variation, notamment du fait de la rigidité des tissus cadavériques.

#### **Comparaison scan 3D 7 / contourage IRM (annexe 4)**

Les ligaments ronds et utero-sacrés ont été difficiles à individualiser sur l'IRM. Nous les avons donc reconstruit grâce au scanner 3D et n'avons de ce fait pu effectuer de comparaison pour les ligaments.

Le scanner 3D nous a également permis de préciser les limites du vagin au niveau de l'orifice vulvaire et du rectum, ce qui était difficile à contourer sur l'IRM. Le scanner 3D numéro 7 a été effectué après le retrait des tissus cutanées et sous cutanées au niveau périnéal et nous avions donc la surface correspondant au sphincter anal externe, et donc à l'anus, ainsi que l'orifice vaginal au niveau vulvaire (*comparaison 1, annexe 4*).

Concernant le centre tendineux du périnée, la plus grande différence observée est de 3,4 mm (*comparaison 2, annexe 4*). Lorsqu'on regarde la photographie de la dissection correspondant au scanner 3D, on voit que la zone disséquée correspondant au centre tendineux est très médiane, là où la différence mesurée n'est que de 2mm. En effet, la dissection n'était que superficielle et la partie supérieure et inférieure correspond au vagin et au sphincter anal externe.

Sur ce même scanner 3D étaient visualisés le muscle bulbo-spongieux droit, le sphincter anal externe, et le centre tendineux du périnée situés directement sous la peau. La différence maximale observée est de 2,37 mm pour le sphincter anal externe (*comparaison 3, annexe 4*). Pour le muscle bulbo-spongieux, la différence maximale mesurée était de 4mm aux pourtours de l'orifice vaginale mais elle est de plus de 4 mm lorsqu'on s'éloigne du vagin (*comparaison 4, annexe 4*). Cette différence est probablement due à une erreur de contourage, les limites du bulbo-spongieux ayant été difficiles à contourer sur l'IRM. Cette différence peut également être due au fait que la patiente était en position gynécologique lors de la réalisation du scanner 3D alors que les cuisses étaient en position neutre lors de l'IRM.

Nous avons comparé le muscle releveur de l'anus par voie endo-pelvienne (*comparaison 5, annexe 4*) et par voie périnéale (*comparaison 6, annexe 4*). Par voie endo-pelvienne, nous obtenons une bonne précision puisque nous oscillons entre + 1,5 et -1,5 mm. Les zones qui apparaissent marrons sur le cliché sont celles situées à plus de 4 mm mais nous pouvons voir sur le scanner et la photographie 11 que ces zones ne correspondent pas aux releveurs mais aux organes médialement ou à l'obturateur interne latéralement. Par voie périnéale, le

contourage du releveur ne correspond pas du tout au scanner 3D mais ceci est entièrement expliqué par le fait que ce scanner a été réalisé en fin de dissection alors que les tissus entourant le rectum avaient été disséqués. On observe donc un affaissement du rectum illustré par la photographie (*photographie 12, annexe 4*). Cette photographie avait été prise en fin de dissections afin d'améliorer l'exposition du muscle releveur et de tenter de visualiser le sens de ses fibres sur le scanner 3D que nous n'avons finalement pas utilisé.

#### **Fabrication du mannequin d'enseignement**

Chaque structure a tout d'abord été fabriquée par impression 3D par dépôt de fil ABS (acrylonitrile butadiène styrène) fondu. Cette méthode produit un modèle rigide peu résistant.

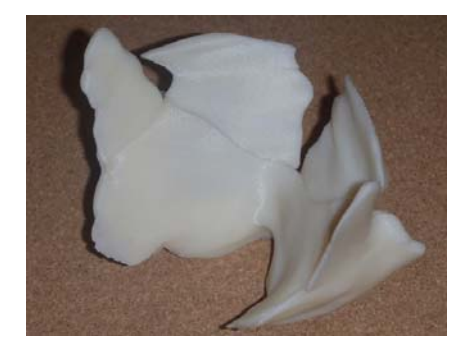

**Impression 3D d'une partie du plancher pelvien**  (muscles ilio-coccygiens, obturateurs internes et coccygiens)

Un moule a ensuite été créé par surmoulage silicone pour pouvoir injecter dans une machine de coulée sous vide le polymère désiré.

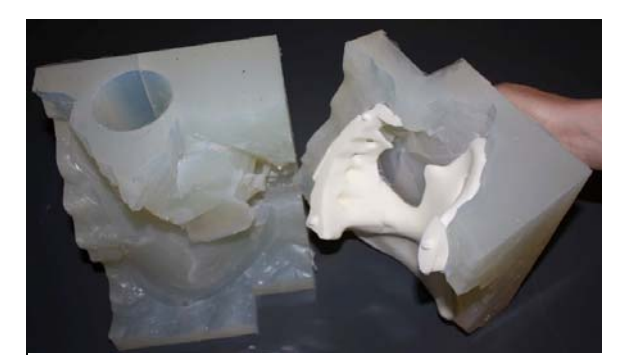

Surmoulage silicone d'un demi-bassin

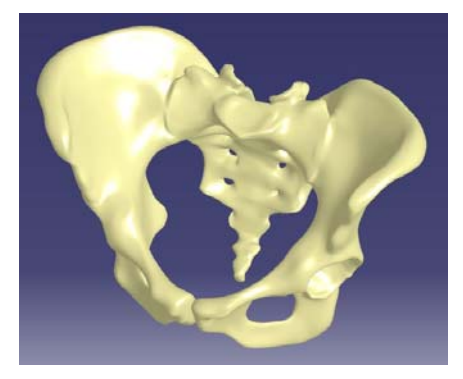

Modèle numérique du bassin Assemblage du bassin

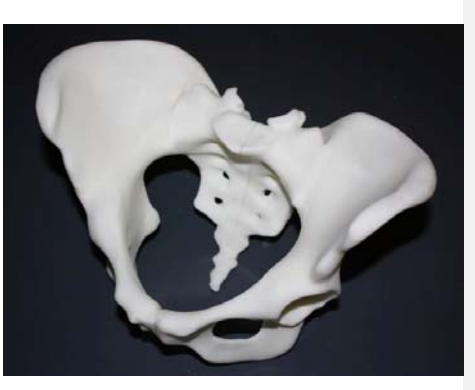

Actuellement, une cavité pelvienne comprenant le bassin et une partie du releveur (iliococcygiens, obturateurs internes et coccygiens) a été fabriquée et validée du point de vue de la géométrie et du retour tactile des tissus mous.

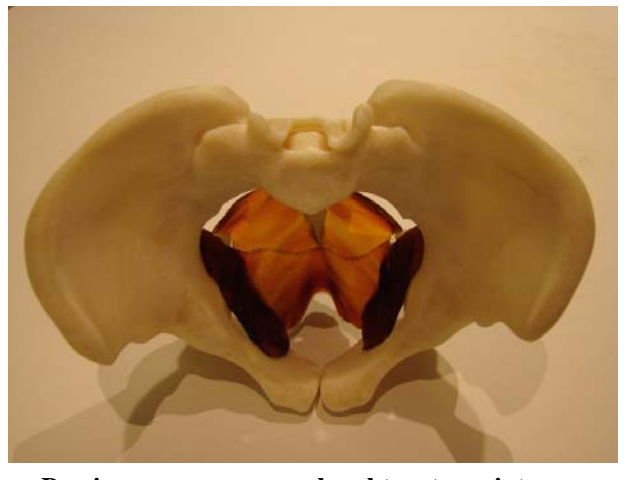

**Bassin osseux avec muscles obturateurs internes, Ilio-coccygiens et coccygiens** 

Parallèlement à cette réalisation, des tests de production ont été réalisés pour l'obtention des organes. En effet, il n'existe pas de procédé de prototypage rapide simple permettant l'obtention de cavités semi-fermées souples. Un prototype complet est en cours de réalisation.

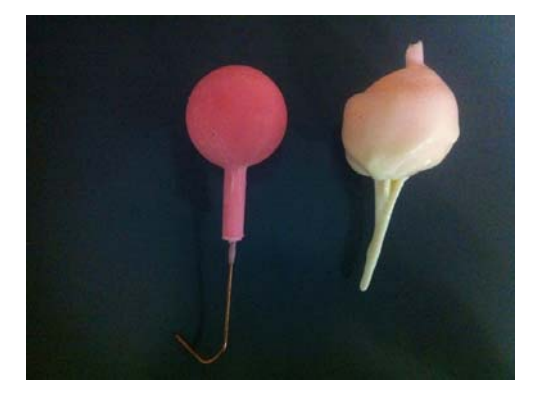

**Conception de la vessie** 

#### **CONCLUSIONS**

Notre travail a permis d'élaborer un pelvis féminin anatomiquement conforme avec ses muscles et ligaments. À notre connaissance, il n'existe pas de modèle similaire. La méthodologie de reconstruction anatomique comportant une première étape de contourage classique en IRM et une deuxième étape de comparaison à des scanners surfaciques en 3 dimensions effectués à chaque étape de la dissection pourrait servir à d'autres modèles anatomiques complexes. Cette méthode permet de vérifier l'exactitude de la reconstruction obtenue par le contourage IRM (pour les structures difficilement individualisables en imagerie) et de compléter les structures manquantes. Le modèle va nous permettre d'améliorer l'enseignement et la compréhension de l'anatomie. Le mannequin en cours de réalisation sera un outil pédagogique permettant d'enseigner les gestes indispensables à la pratique de la gynécologie-obstétrique.

## **ANNEXE 1 : Organes pelviens**

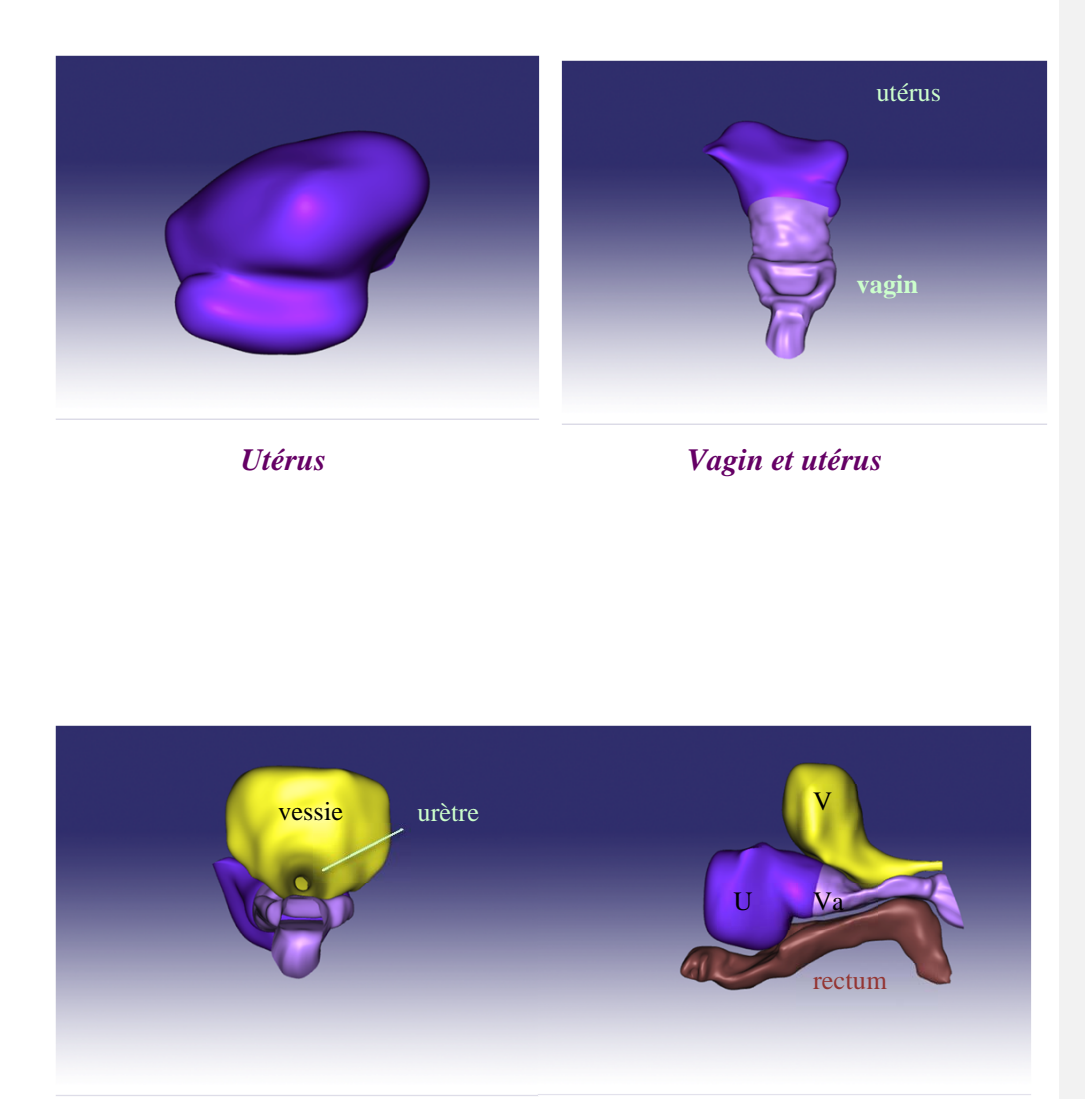

*Vessie, vagin et utérus Vessie, vagin, utérus et rectum* 

## **ANNEXE 2 : Ligaments**

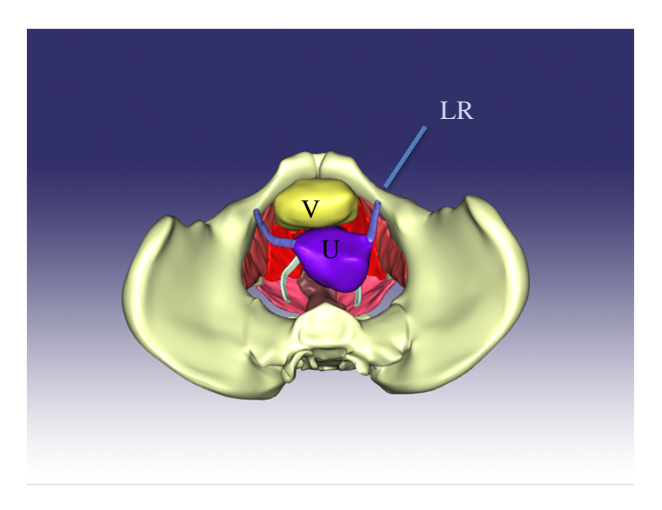

*Ligaments ronds* 

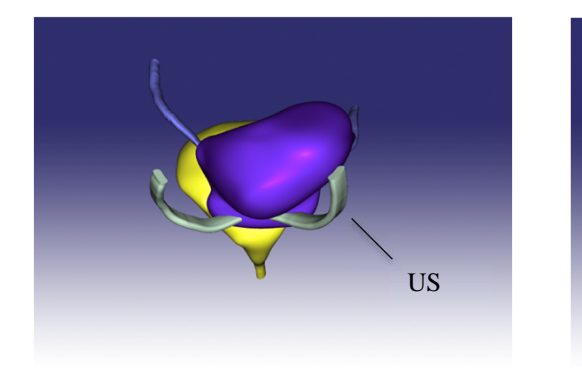

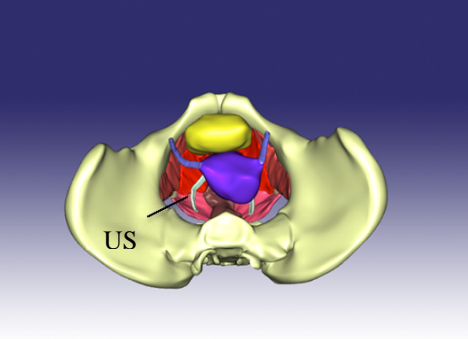

*Ligaments utéro-sacrés* 

### **ANNEXE 3 : Muscles**

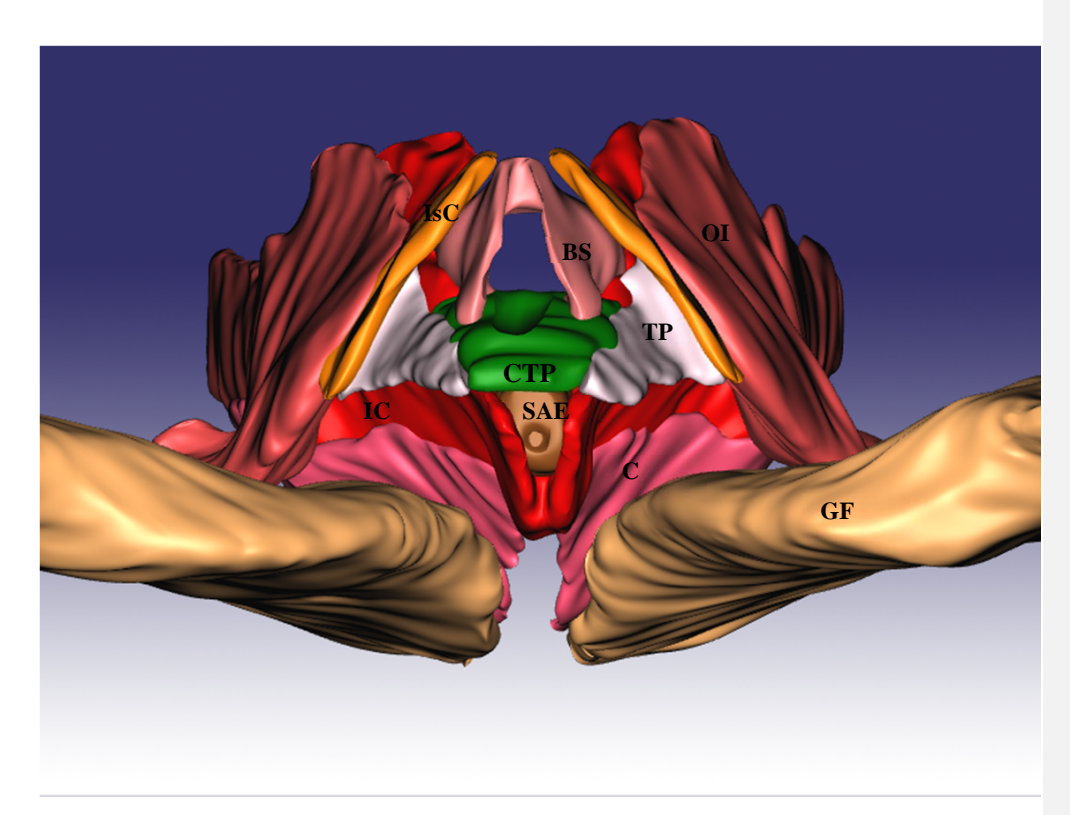

*Muscles du pelvis* 

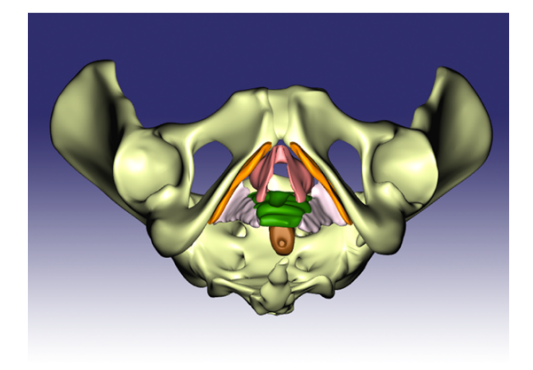

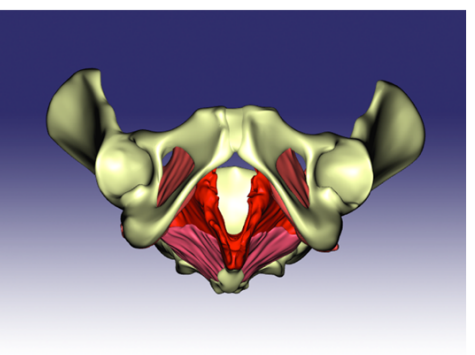

*Muscles du périnée Muscles du plancher pelvien* 

## **ANNEXE 4 : Comparaison contourage IRM / scanners 3D**

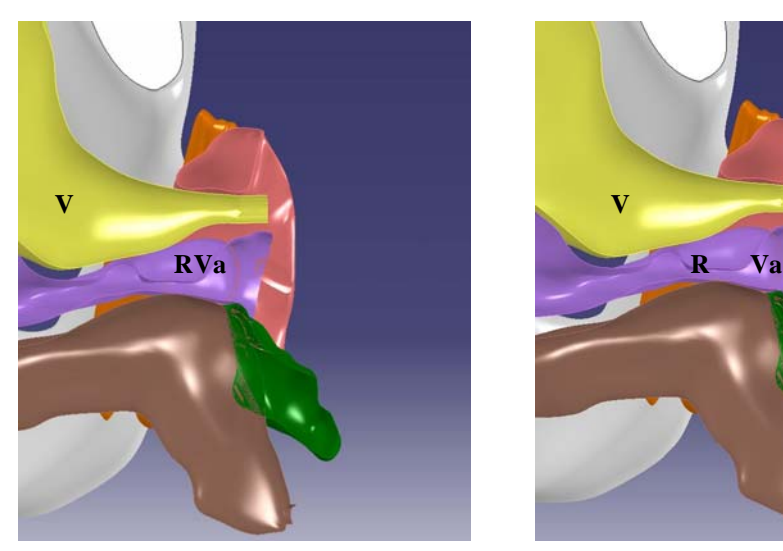

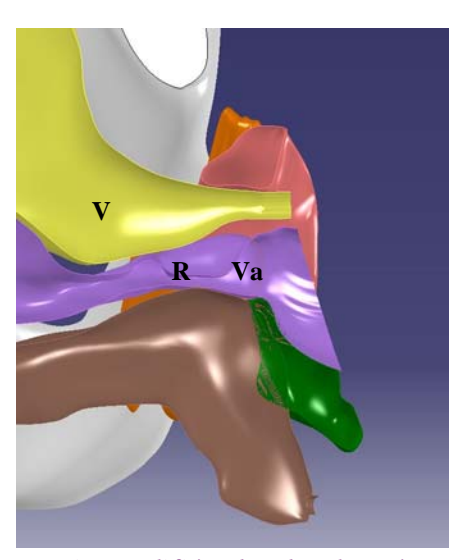

*Vagin à partir de l'IRM Vagin modifié selon les données du scanner 3D* 

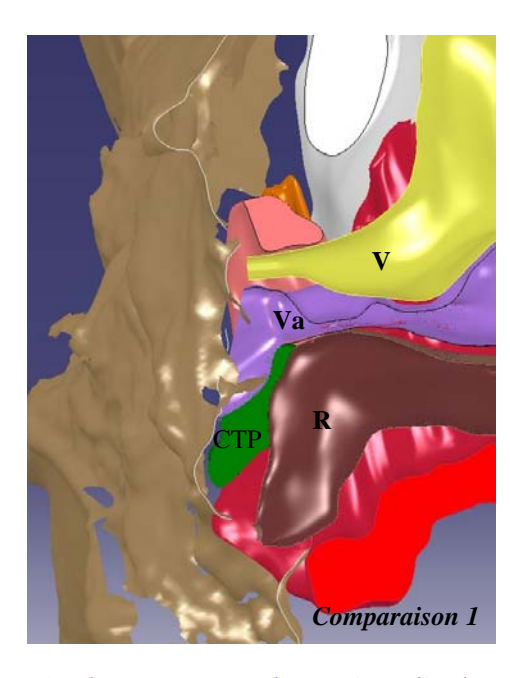

*Coupe sagittale passant par la vessie et l'urètre, le vagin et le rectum comparée au scanner 3D (beige)* 

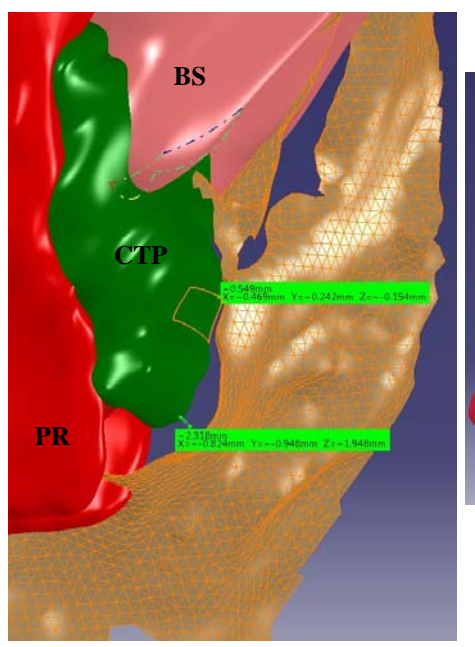

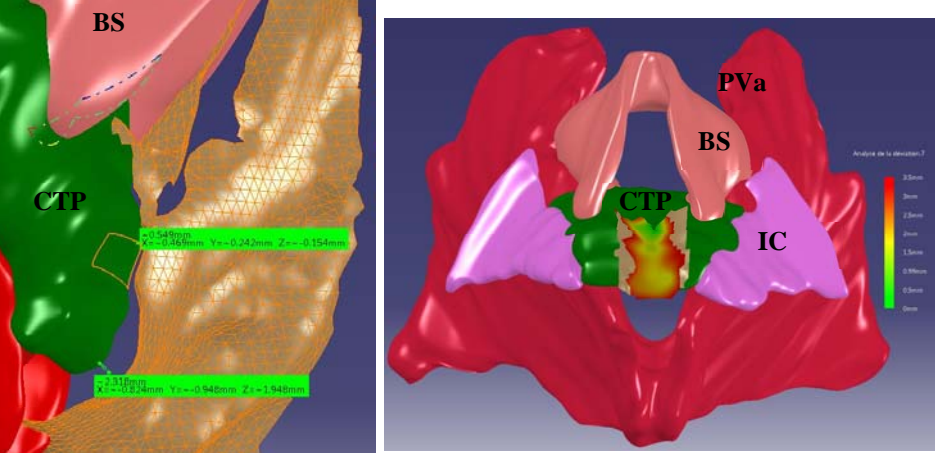

*Comparaison 2 Centre tendineux du périnée* 

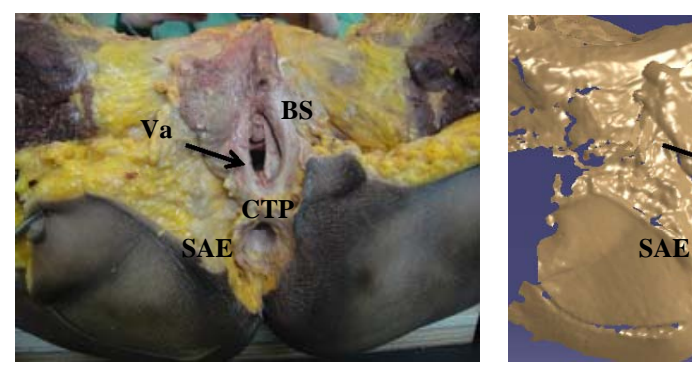

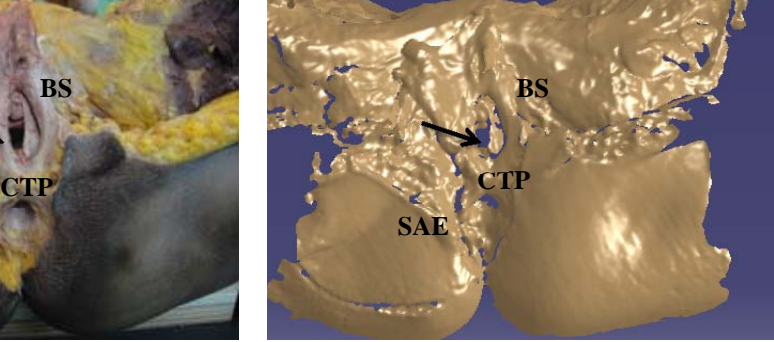

**Scanner et photographie 7 correspondants**

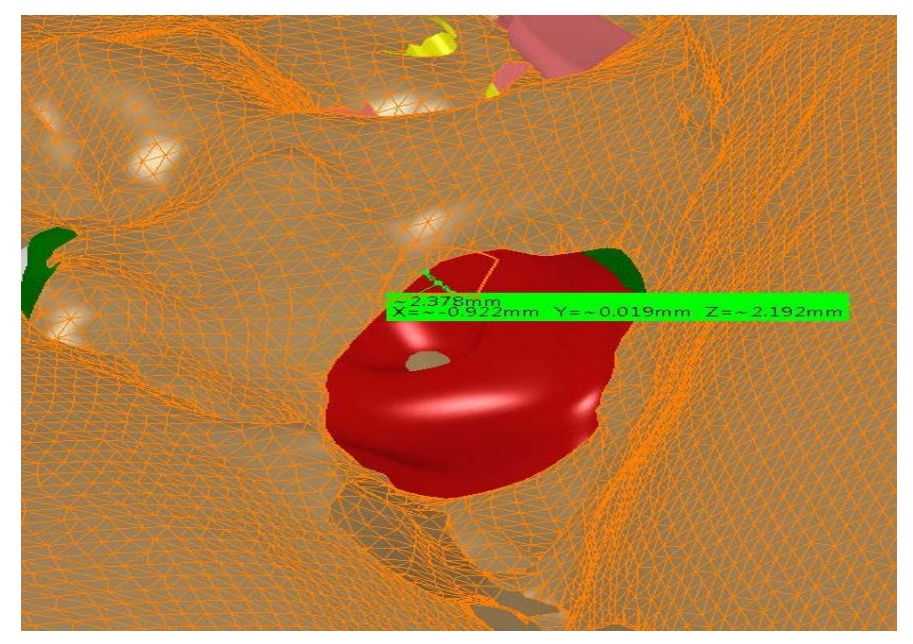

**Comparaison 3 Sphincter anal externe** 

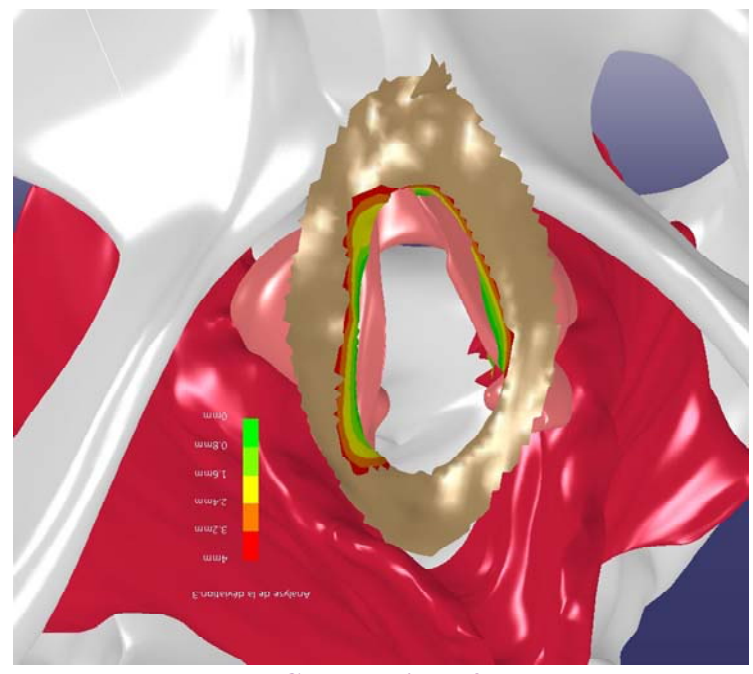

**Comparaison 4 Muscle bulbo-spongieux** 

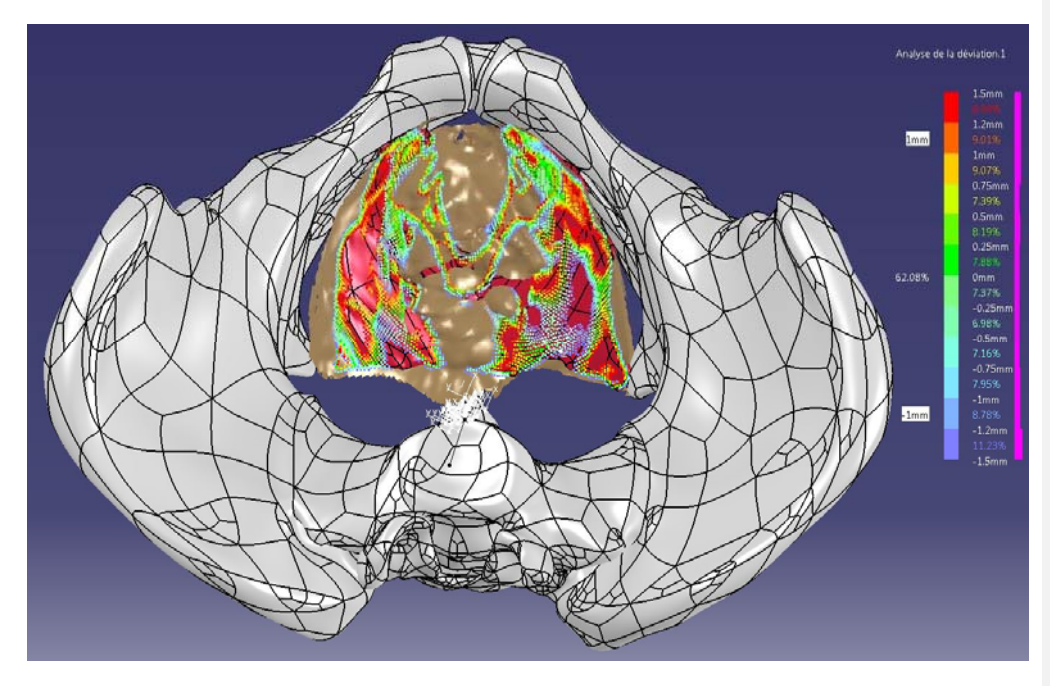

*Comparaison 5 Muscle releveurs de l'anus Vue endopelvienne* 

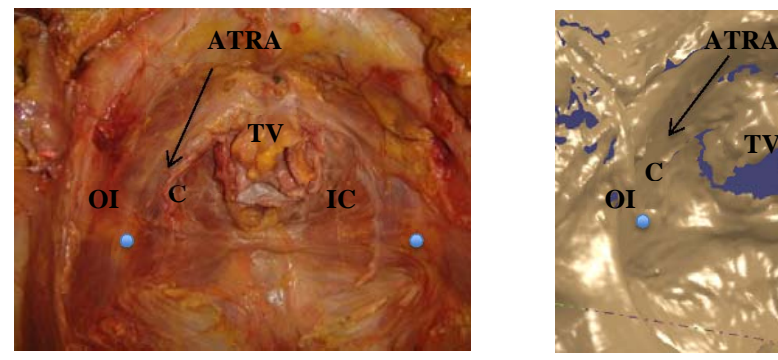

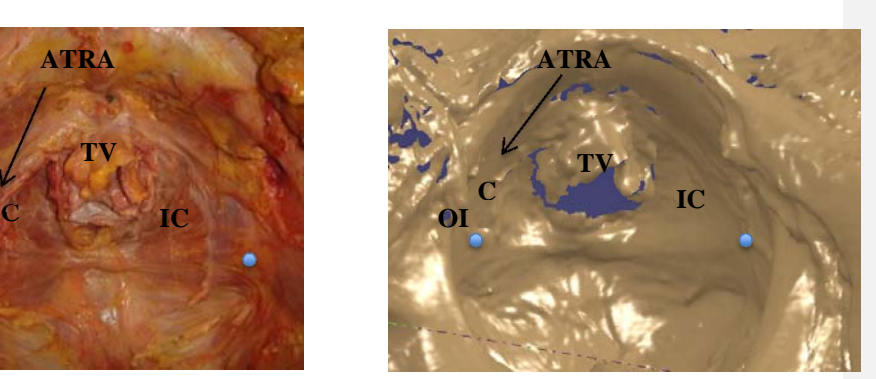

**C :** coccygien ; **OI :** obturateur interne ; **TV :** trigone vésical ; **ATRA :** Arc Tendineux du Releveur de l'Anus ;  $\bullet$  : épine sciatique

**Photographie et scanner 11**

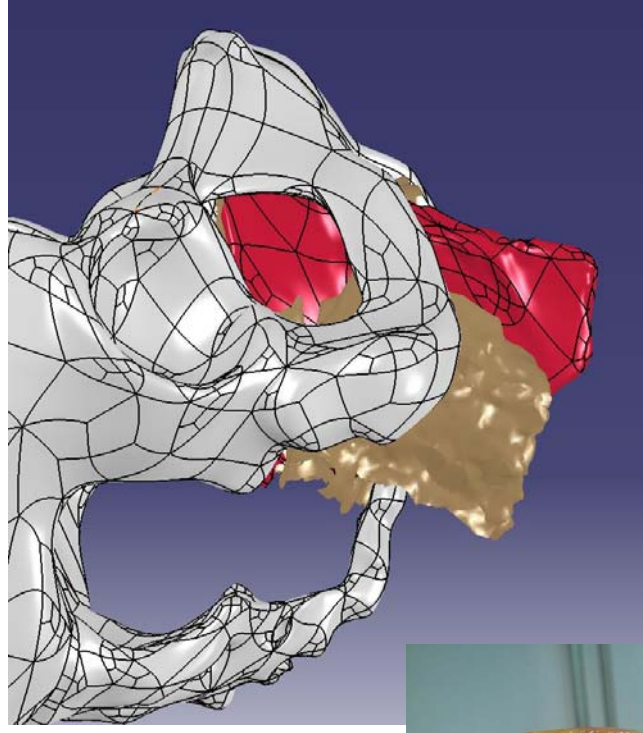

*Comparaison 6 Muscles releveurs Vue périnéale de profil* 

*Affaissement du rectum illustré par cette photographie sur laquelle un fil le mettait en traction afin de mieux voir le releveur et le ligament sacro-tubéral* 

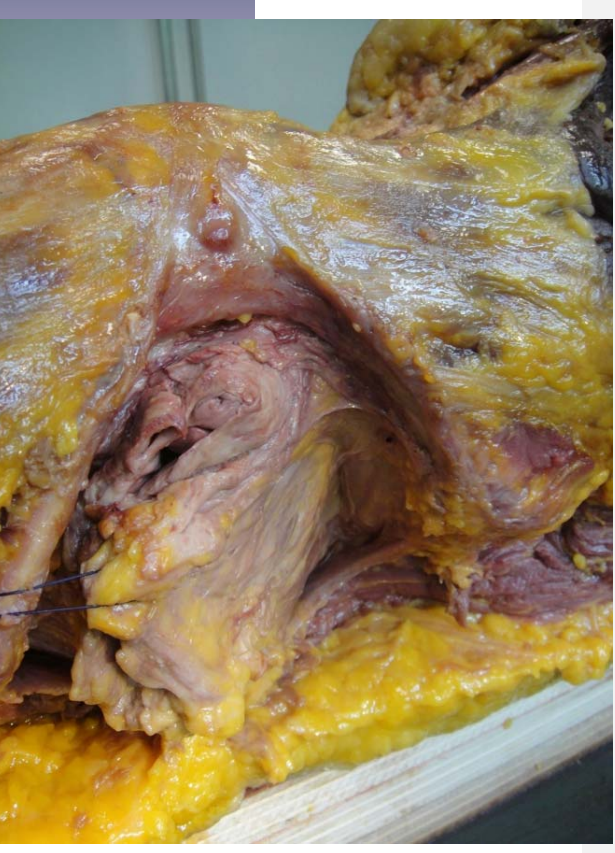